## Sequential Architecture, Programming languages  $(C++)$

 $\sim$ 

made wit pandoc

Scientific Computing Winter 2016/2017

Part I

Jürgen Fuhrmann

juergen.fuhrmann@wias-berlin.de

With material from "Introduction to High-Performance Scientific Computing" by Victor Eijkhout

(http://pages.tacc.utexas.edu/~eijkhout/istc/istc.html),

http://www.cplusplus.com/, "Expression templates revisited" by K. Iglberger

 $\boxed{6}$ 

1 / 82

 $\sim$ Sequential hardware

## von Neumann Architecture  $CPU$ RAM  $10$ *BRIDGE*  $\frac{c}{4}$  $G_{2}PU$  $HND$ 4,5/3<br>СОМТРА ЛІ CONTROLLER  $U$ Sun 10  $M_{0.456}$  $\overline{M_{O1}}$  $+_{\infty}$ board رى:  $\triangleright$  Data and instructions from same memory Instruction decode: determine operation and operands  $\blacktriangleright$  Get operands from memory  $\blacktriangleright$  Perform operation  $\triangleright$  Write results back Continue with next instruction 3 / 82

## Contemporary Architecture

- $\blacktriangleright$  Multiple operations simultaneously "in flight"
- $\triangleright$  Operands can be in memory, cache, register
- $\triangleright$  Results may need to be coordinated with other processing elements
- $\triangleright$  Operations can be performed speculatively

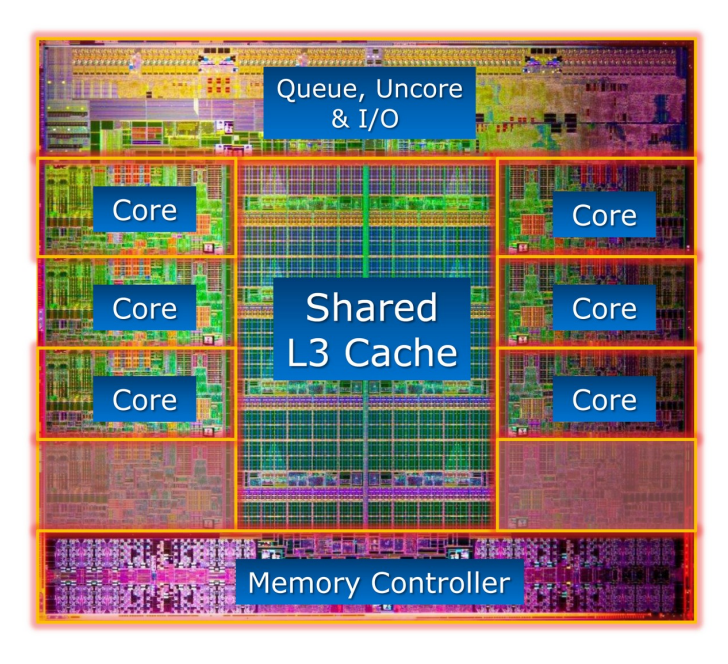

Modern CPU. From: https://www.hartware.de/review\_1411\_2.html

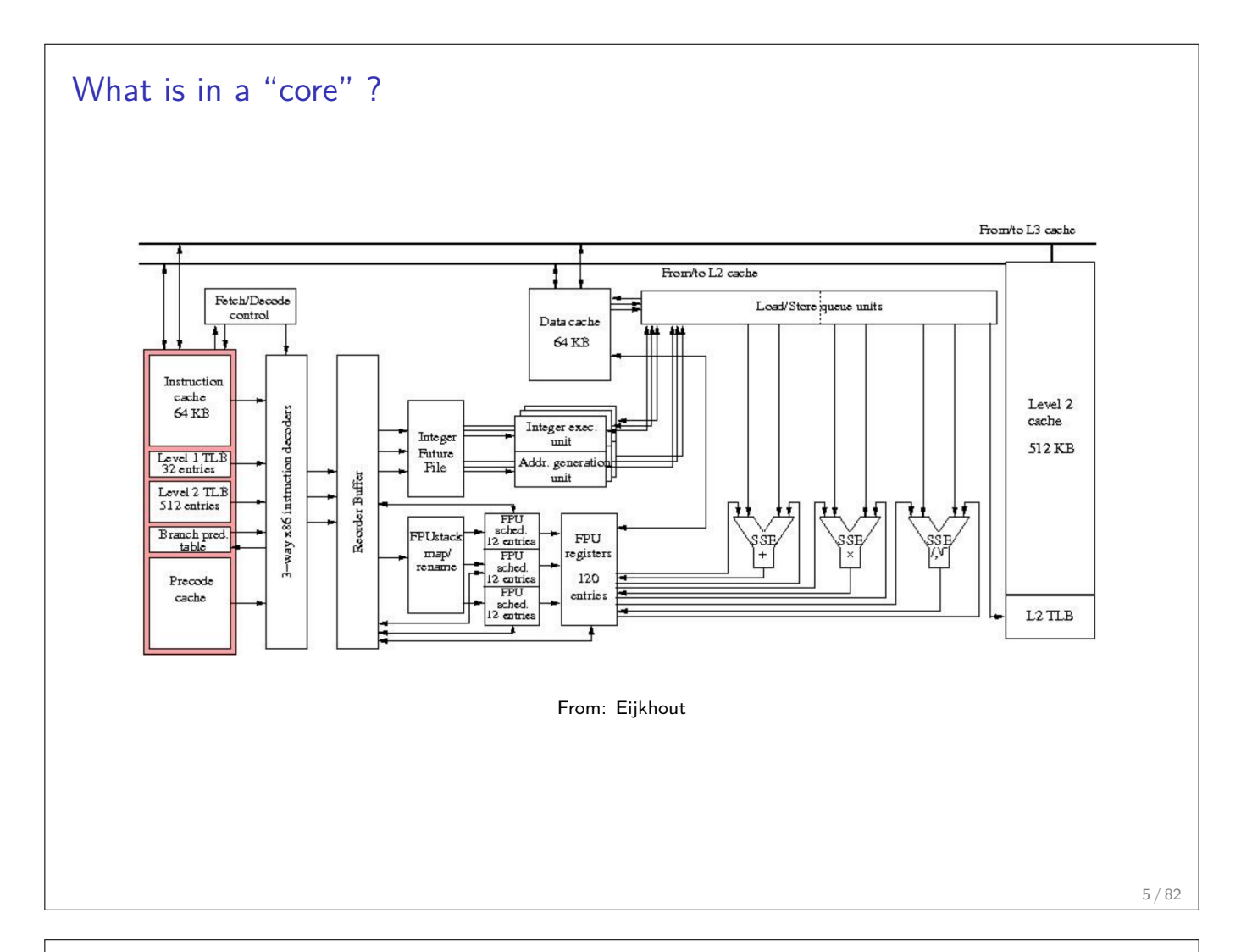

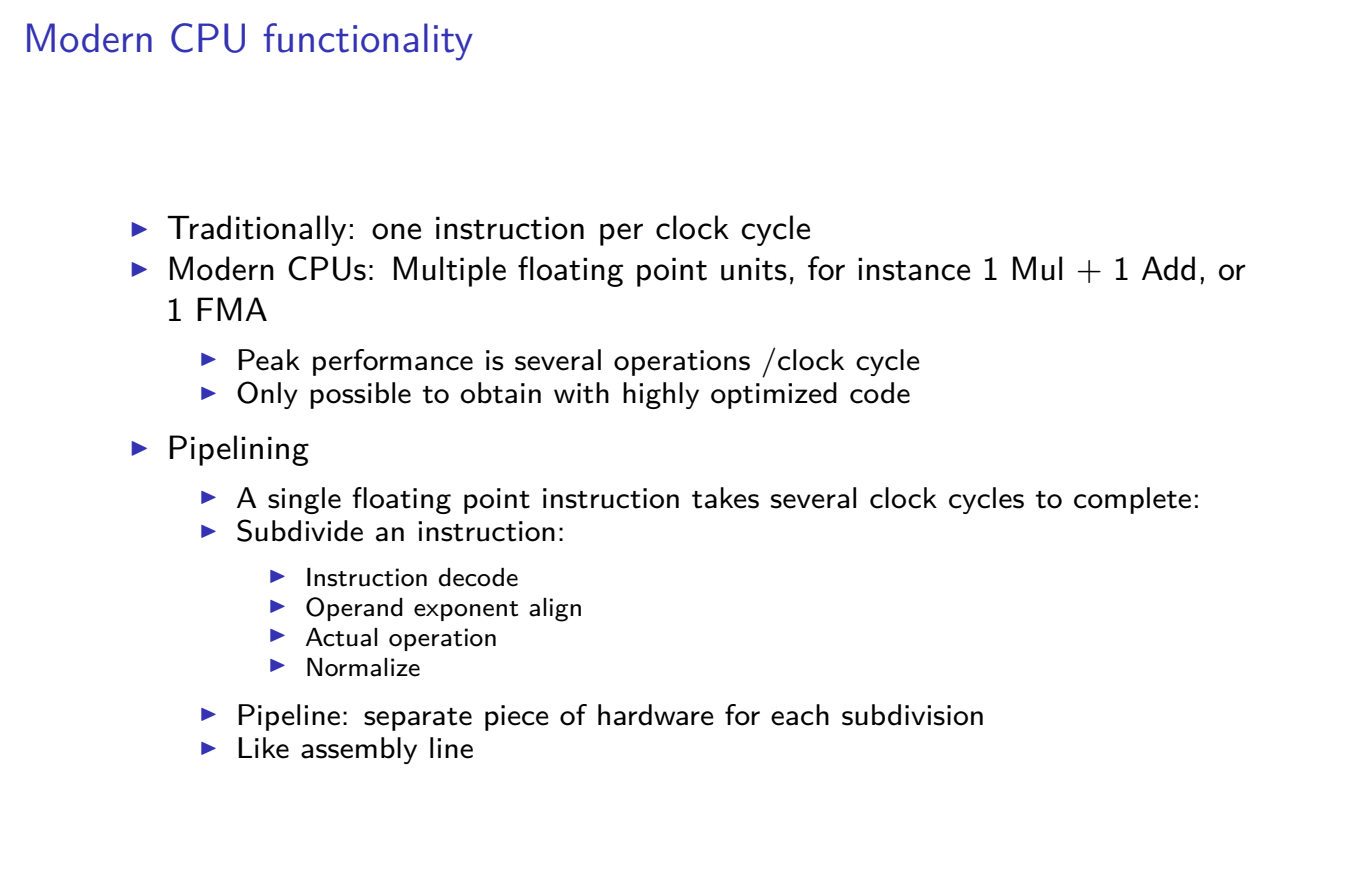

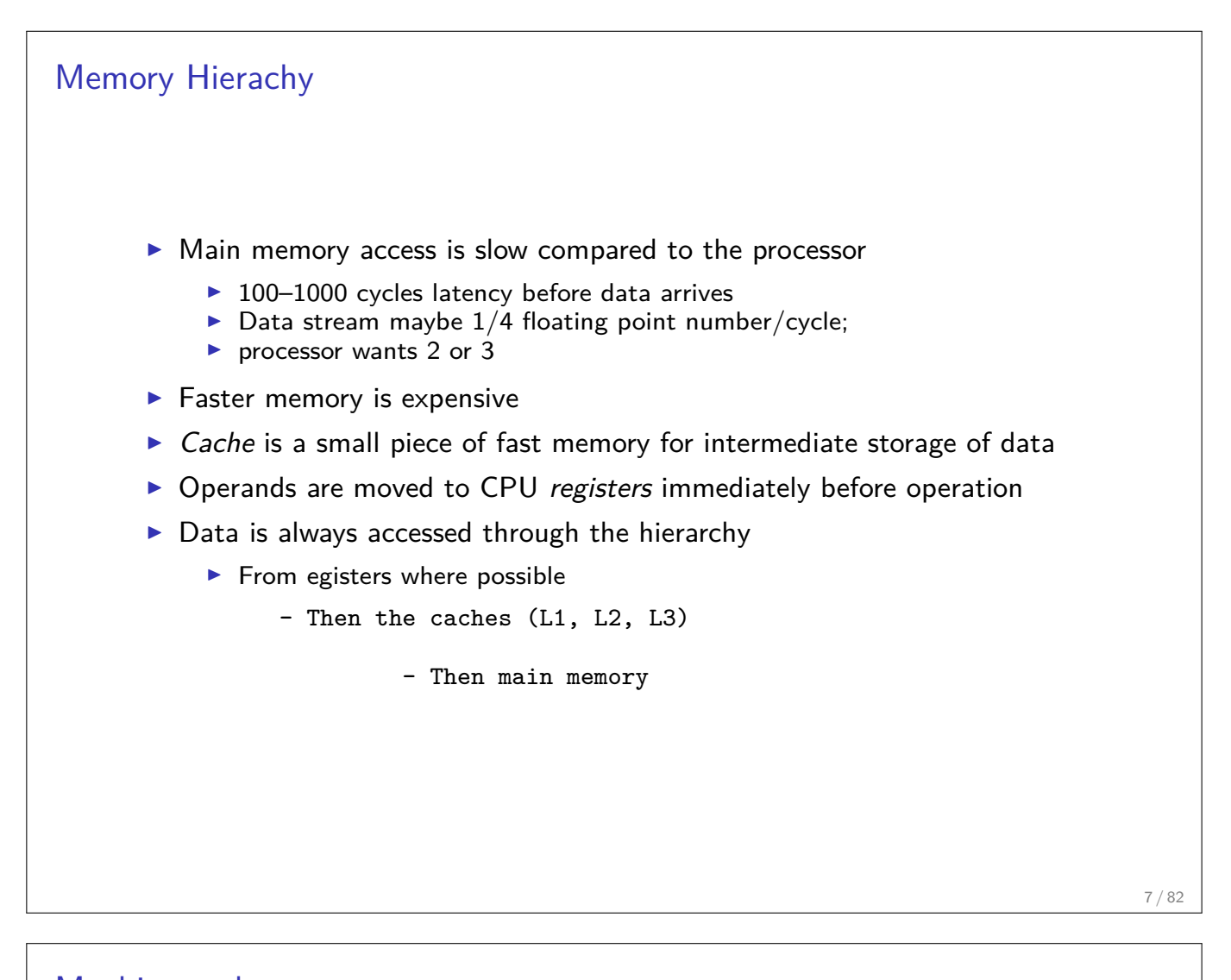

## Machine code  $\triangleright$  Detailed instructions for the actions of the CPU  $\triangleright$  Not human readable  $\blacktriangleright$  Sample types of instructions:

- $\triangleright$  Transfer data between memory location and register
- $\triangleright$  Perform arithmetic/logic operations with data in register
- $\triangleright$  Check if data in register fulfills some condition
- $\triangleright$  Conditionally change the memory address from where instructions are fetched  $\equiv$  "jump" to address
- $\triangleright$  Save all register context and take instructions from different memory location until return  $\equiv$  "call"

534c 29e5 31db 48c1 fd03 4883 ec08 e85d feff ff48 85ed 741e 0f1f 8400 0000 0000 4c89 ea4c 89f6 4489 ff41 ff14 dc48 83c3 0148 39eb 75ea 4883 c408 5b5d 415c 415d 415e 415f c390 662e 0f1f 8400 0000 0000 f3c3 0000 4883 ec08 4883 c408 c300 0000 0100 0200 4865 6c6c 6f20 776f 726c 6400 011b 033b 3400 0000 0500 0000 20fe ffff 8000 0000 60fe ffff 5000 0000 4dff ffff

## Assembler code

- $\blacktriangleright$  Human readable representation of CPU instructions
- $\blacktriangleright$  Some write it by hand ...
	- $\triangleright$  Code close to abilities and structure of the machine
	- $\blacktriangleright$  Handle constrained resources (embedded systems, early computers)
- $\blacktriangleright$  Translated to machine code by assembler

```
.file "code.c"<br>.section .rodata
   .section
.LC0:
   .string "Hello world"
   .text
   ...
   pushq %rbp
   .cfi_def_cfa_offset 16
   .cfi_offset 6, -16
   movq %rsp, %rbp
   .cfi_def_cfa_register 6
   subq $16, %rsp
    movl %edi, -4(%rbp)
    movq %rsi, -16(%rbp)
    movl $.LC0, %edi
   movl $0, %eax
   call printf
```
9 / 82

# Registers Processor instructions operate on registers directly - have assembly language names names like: eax, ebx, ecx, etc. - sample instruction: addl %eax, %edx

 $\triangleright$  Separate instructions and registers for floating-point operations

## Data caches

- $\triangleright$  Between the CPU Registers and main memory
- $\blacktriangleright$  L1 Cache: Data cache closest to registers
- $\triangleright$  L2 Cache: Secondary data cache, stores both data and instructions
- $\triangleright$  Data from L2 has to go through L1 to registers
- $\blacktriangleright$  L2 is 10 to 100 times larger than L1
- Some systems have an L3 cache,  $\sim$ 10x larger than L2

## Cache line

- $\blacktriangleright$  The smallest unit of data transferred between main memory and the caches (or between levels of cache)
- $\triangleright$  N sequentially-stored, multi-byte words (usually  $N=8$  or 16).
- If you request one word on a cache line, you get the whole line
	- $\triangleright$  make sure to use the other items, you've paid for them in bandwidth
	- $\triangleright$  Sequential access good, "strided" access ok, random access bad
- $\triangleright$  Cache hit: location referenced is found in the cache
- $\triangleright$  Cache miss: location referenced is not found in cache
	- $\triangleright$  triggers access to the next higher cache or memory
- $\blacktriangleright$  Cache thrashing
	- $\triangleright$  Two data elements can be mapped to the same cache line: loading the second "evicts" the first
	- $\triangleright$  Now what if this code is in a loop? "thrashing": really bad for performance
- $\blacktriangleright$  Performance is limited by data transfer rate
	- $\blacktriangleright$  High performance if data items are used multiple times

"Language Philosophy"

## Compiled high level languages

 $\sim$ 

- $\blacktriangleright$  Algorithm description using mix of mathematical formulas and statements inspired by human language
- ▶ Translated to machine code (resp. assembler) by compiler

```
#include <stdio.h>
int main (int argc, char *argv[])
{
 printf("Hello world");
}
```
- $\triangleright$  "Far away" from CPU  $\Rightarrow$  the compiler is responsible for creation of optimized machine code
- $\blacktriangleright$  Fortran, COBOL, C, Pascal, Ada, Modula2, C++, Go, Rust, Swift
- $\blacktriangleright$  Strongly typed
- $\triangleright$  Tedious workflow: compile link run

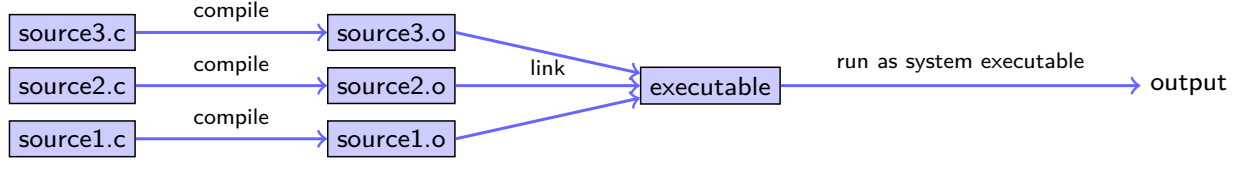

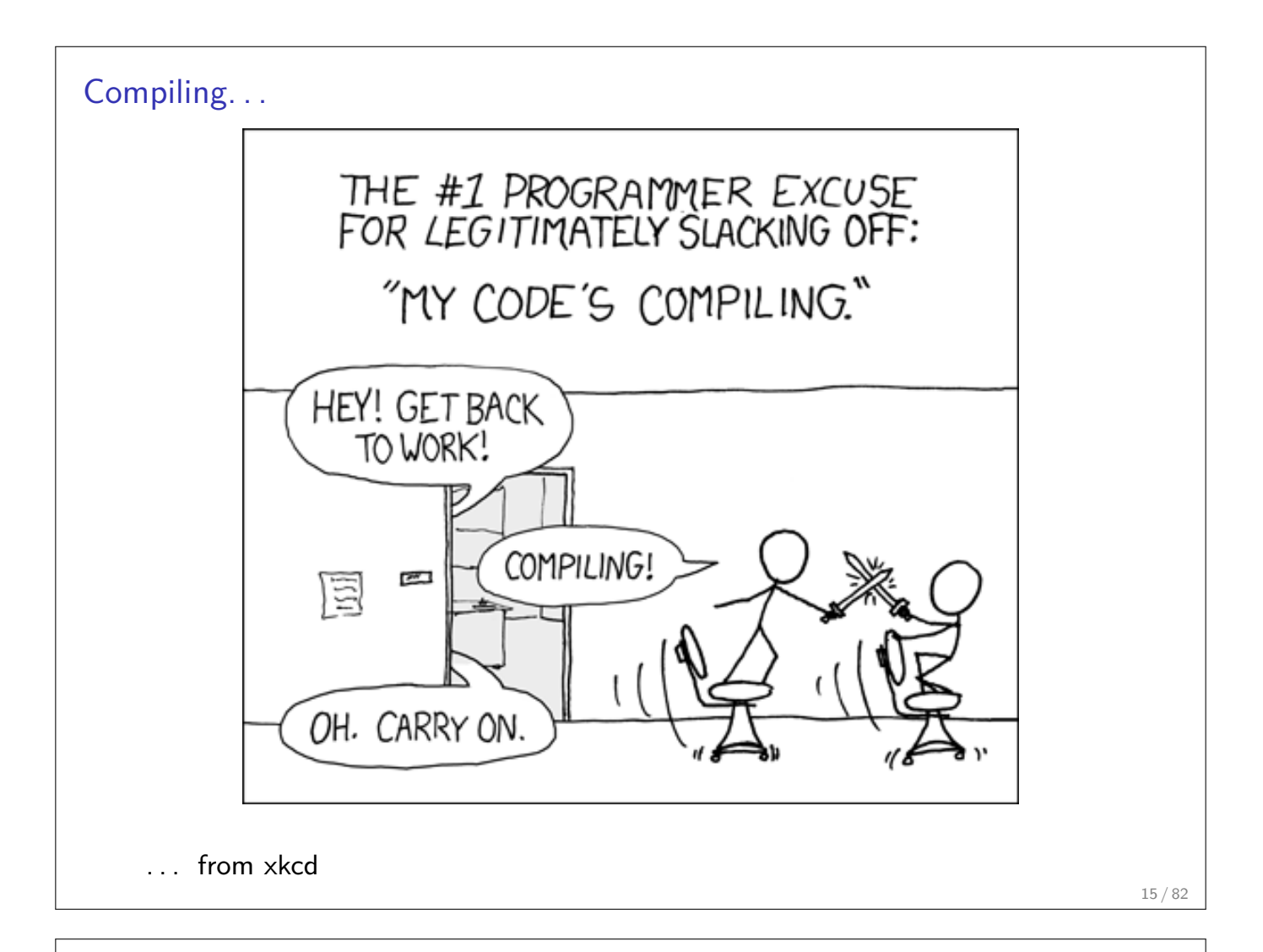

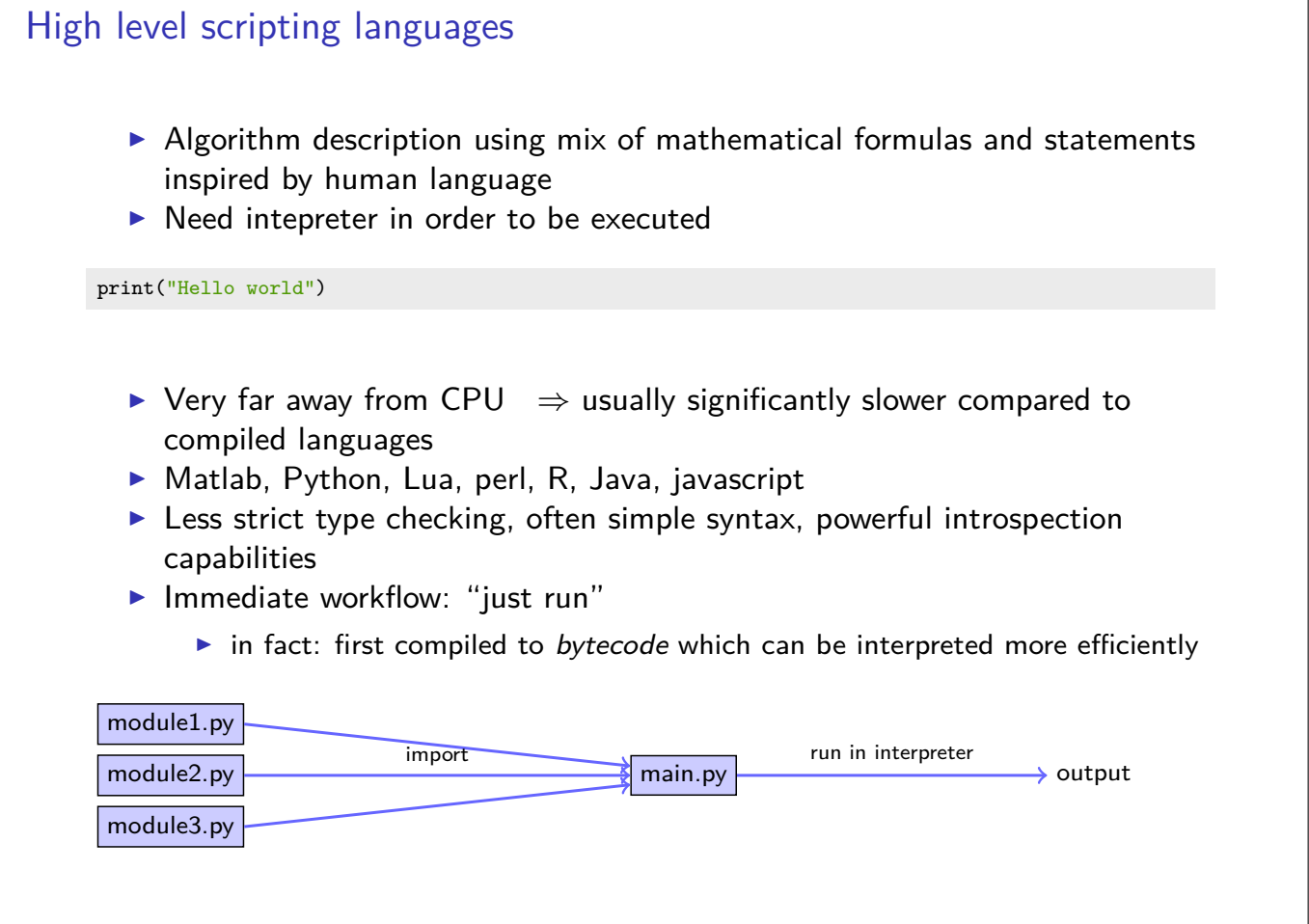

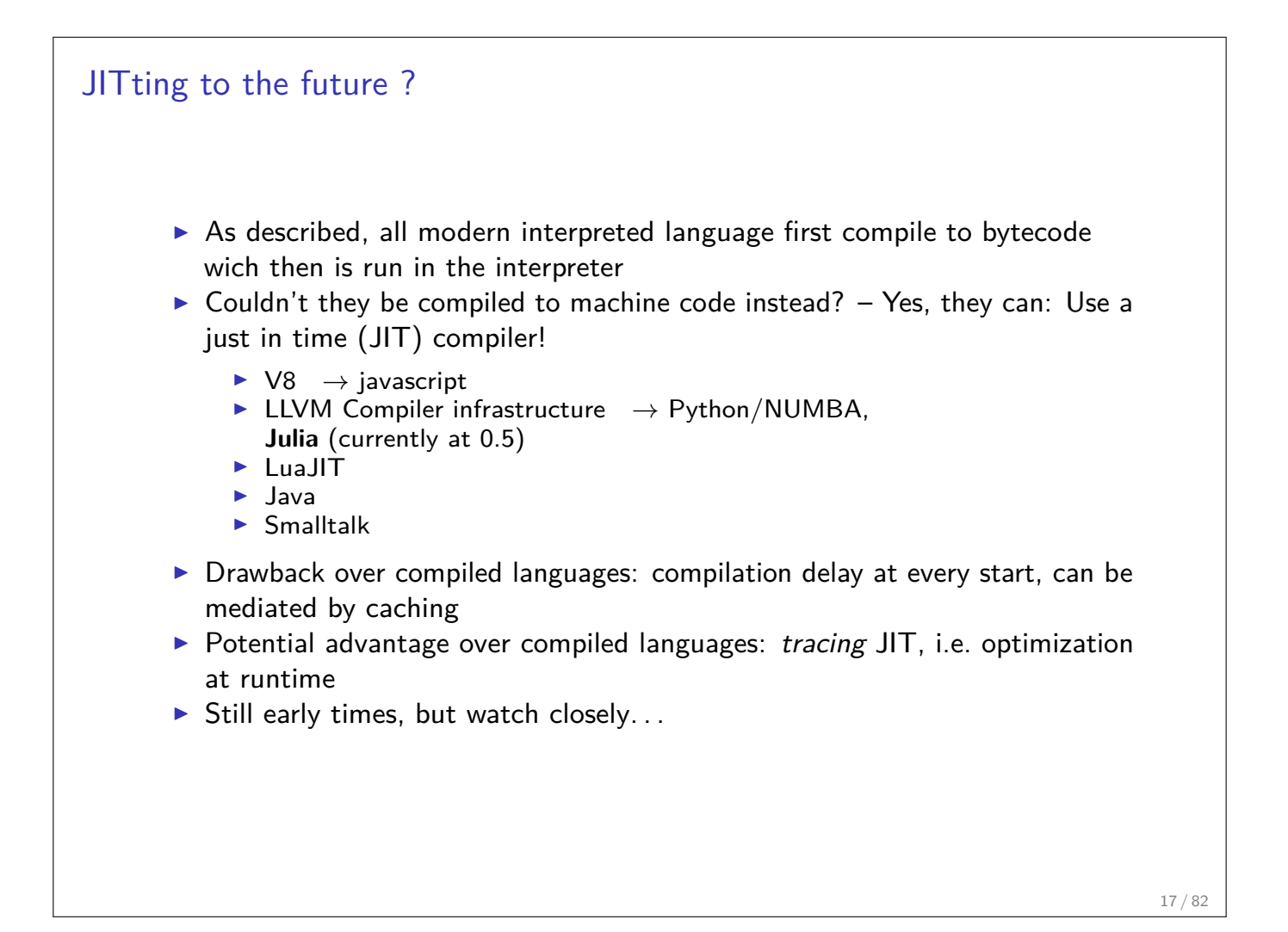

## Compiled languages in Scientific Computing ▶ Fortran: FORmula TRANslator (1957)  $\blacktriangleright$  Fortran4: really dead ▶ Fortran77: large number of legacy libs: BLAS, LAPACK, ARPACK ... ▶ Fortran90, Fortran2003, Fortran 2008  $\triangleright$  Catch up with features of  $C/C++$  (structures, allocation, classes, inheritance,  $C/C++$  library calls)  $\blacktriangleright$  Lost momentum among new programmers  $\blacktriangleright$  Hard to integrate with  $C/C++$ In many aspects very well adapted to numerical computing  $\triangleright$  Well designed multidimensional arrays  $\triangleright$  C: General purpose language  $\triangleright$  K&R C (1978) weak type checking  $\triangleright$  ANSI C (1989) strong type checking  $\blacktriangleright$  Had structures and allocation early on  $\blacktriangleright$  Numerical methods support via libraries  $\blacktriangleright$  Fortran library calls possible  $\triangleright$  C++: The powerful object oriented language Superset of  $C$  (in a first approximation)  $\triangleright$  Classes, inheritance, overloading, templates (generic programming)  $\triangleright$  C++11: Quantum leap: smart pointers, threads, lambdas, initializer lists in standard  $\triangleright$  With great power comes the possibility of great failure...

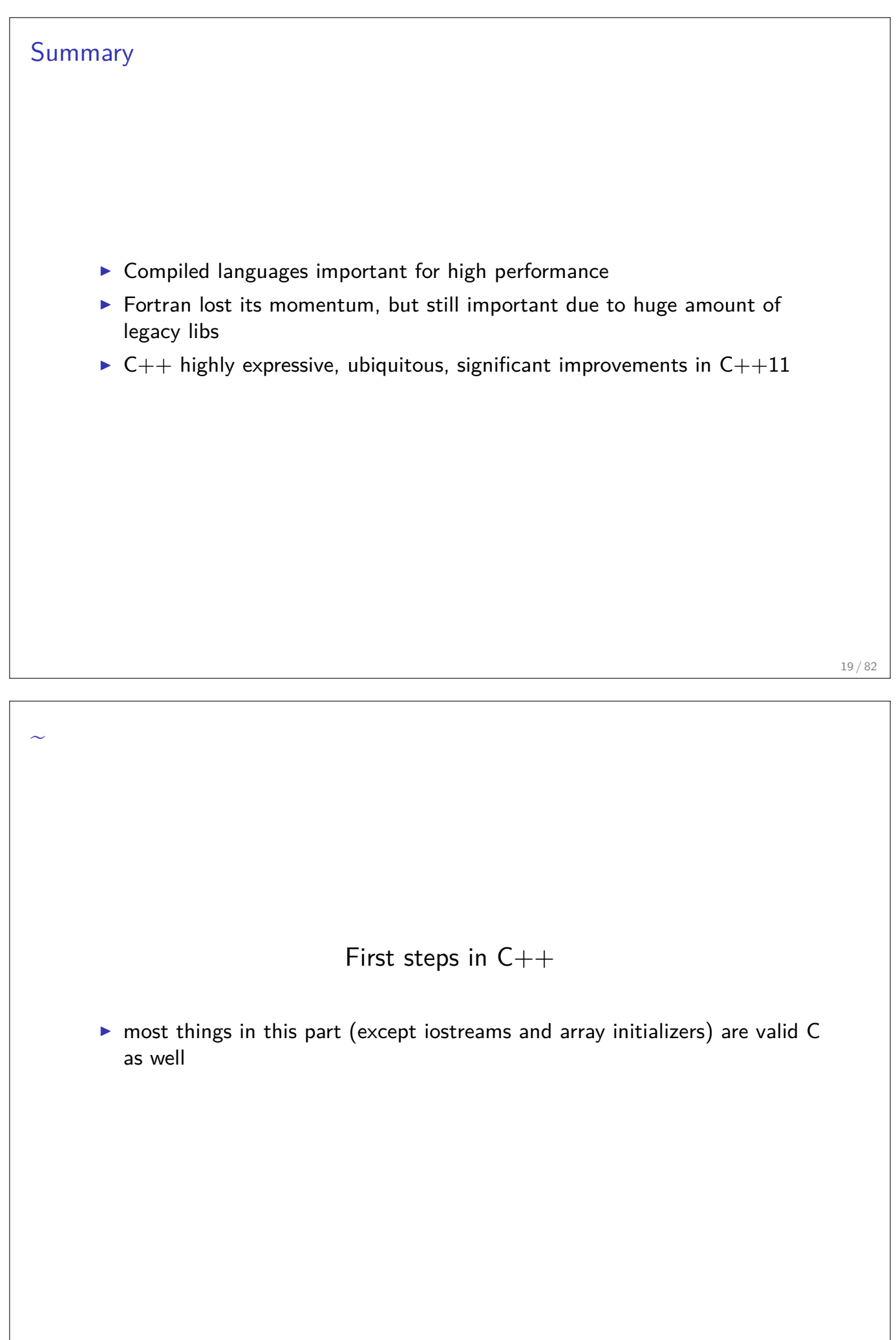

## Printing stuff  $\blacktriangleright$  IOStream library  $\triangleright$  "Official" C++ output library  $\blacktriangleright$  Type safe  $\blacktriangleright$  Easy to extend  $\blacktriangleright$  Clumsy syntax for format control #include <iostream> ... std::cout << "Hello world" << std::endl;  $\blacktriangleright$  C Output library  $\triangleright$  C Output library  $\triangleright$  Supported by C++-11 standard  $\blacktriangleright$  No type safety  $\blacktriangleright$  Hard to extend  $\triangleright$  Short, relatively easy syntax for format control  $\blacktriangleright$  Same format specifications as in Python #include <cstdio> ... std::printf("Hello world\n");

21 / 82

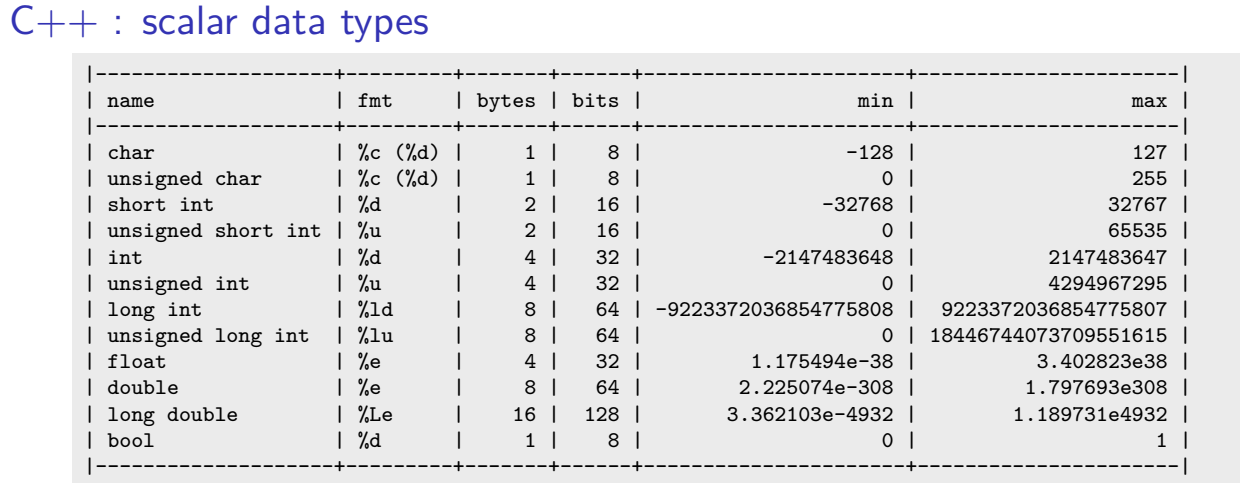

 $\blacktriangleright$  Type sizes are the "usual ones" on 64bit systems. The standard only guarantees that

 $sizeof(short ...) \leq sizeof(...) \leq sizeof(...)$ 

- $\blacktriangleright$  E.g. on embedded systems these may be different
- $\triangleright$  Declaration and output (example)

```
#include <cstdio>
...
int i=3;
double x=15.0;
std::printf("i=\%d, x=\%e\n", i, x);
```
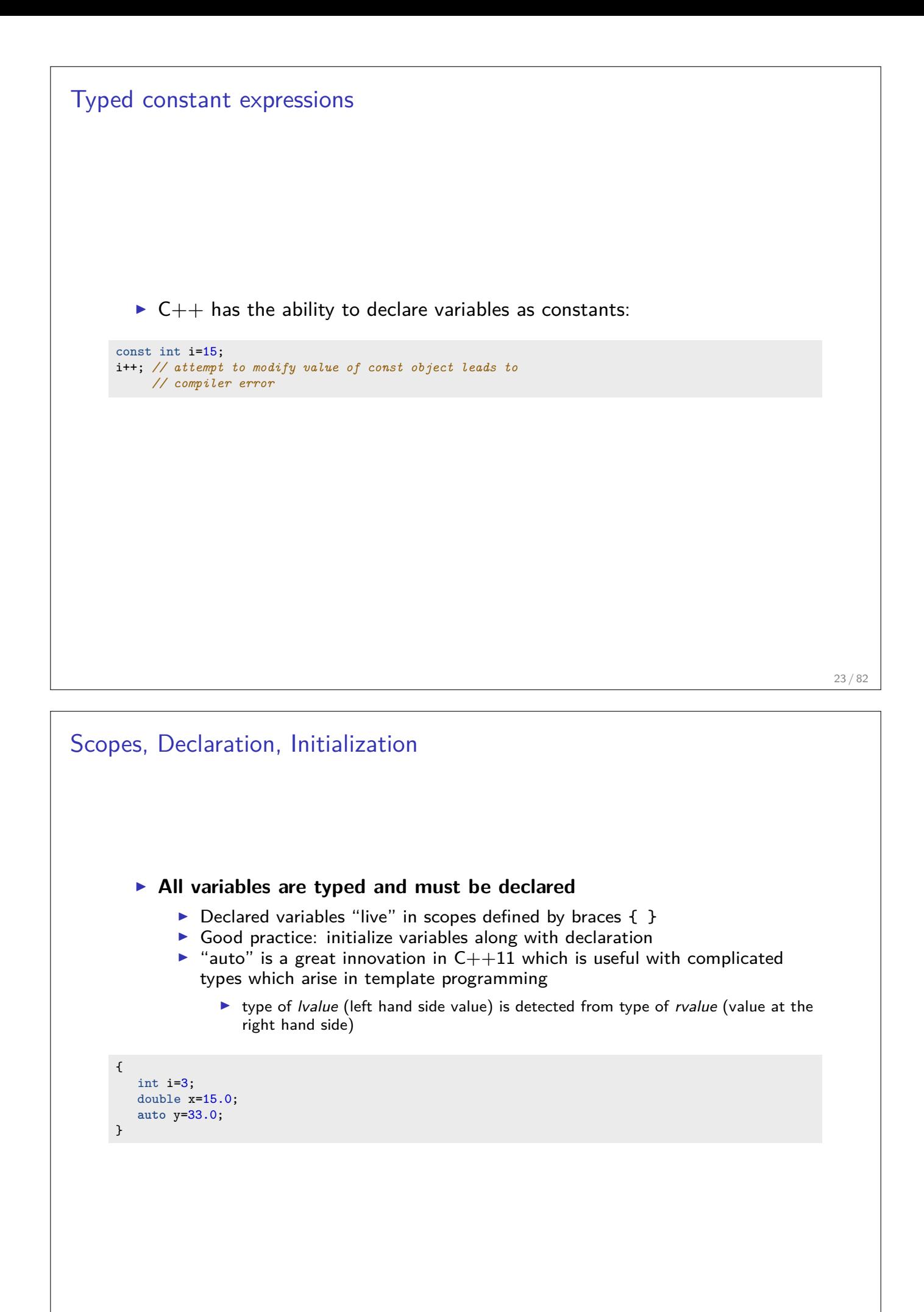

## Arithmetic operators

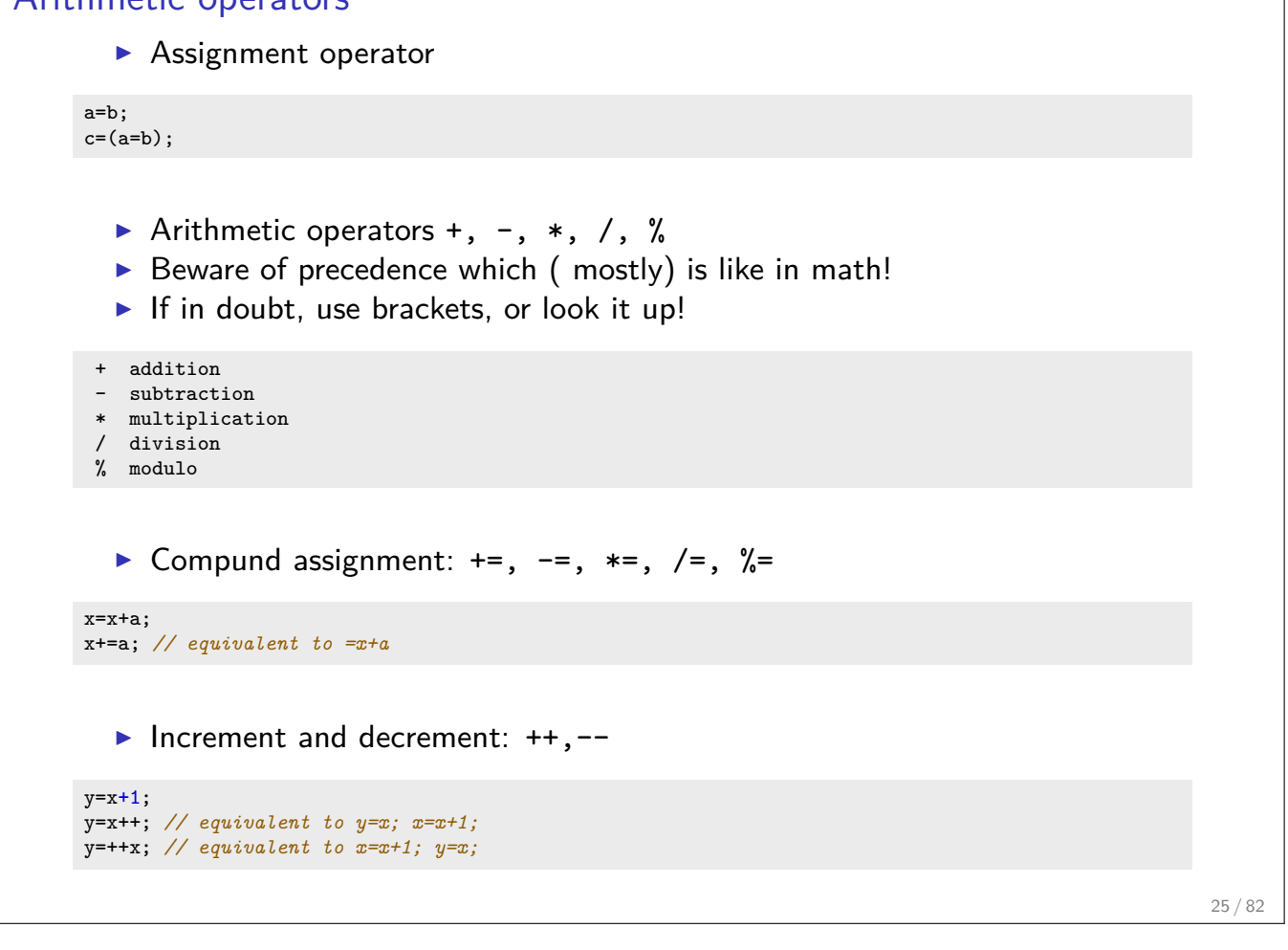

## Further operators Relational and comparison operators ==,  $!=, >, <, >=, <=$  $\triangleright$  Logical operators !, &&, ||  $\blacktriangleright$  short circuit evaluation:  $\triangleright$  if a in a&&b is false, the expression is false and b is never evaluated  $\triangleright$  if a in a||b is true, the expression is true and b is never evaluated ▶ Conditional ternary operator ? c=(a<b)?a:b; *// equivalent to the following* **if** (a<b) c=a; **else** c=b;  $\blacktriangleright$  Comma operator, c=(a,b); *// evaluates to c=b* Bitwise operators  $k, |, \hat{ } \rangle$ ,  $\sim$ ,  $\ll$ ,  $\gg$  $\triangleright$  sizeof: memory space (in bytes) used by the object resp. type n=**sizeof**(char); *// evaluae*

## Addresses and pointers

- $\triangleright$  Objects are stored in memory, and in order to find them they have an address
- $\triangleright$  We can determine the address of an object by the & operator
	- $\triangleright$  The result of this operation can be assigned to a variable called *pointer* 
		- $\triangleright$  "pointer to type x" is another type denoted by  $\ast x$
- $\triangleright$  Given an address (pointer) object we can refer to the content using the  $*$ operator

```
int i=15; // i is an object
int *j= &i; // j is a pointer
int k=*j; // now, k=15
```
 $\triangleright$  The nullptr object can be assigned to a pointer in order to indicate that it points to "nothing"

```
int *p=nullptr;
```
Instead of values, addresses can be passed to functions

```
void do_multiplication(double x, double y, double *result)
{
    *result=x*y;
}
...
double x=5,y=9;
double result=0;
do_multiplication(x,y,&result) // result now contains 45
```

```
Pointers...
           MAN, I SUCK AT THIS GAME.
           CAN YOU GIVE ME
            FEW POINTERS?
                             O×3A282
                              x6339392
                             )x 7363682
             I HATE YOU.
```
. . . from xkcd

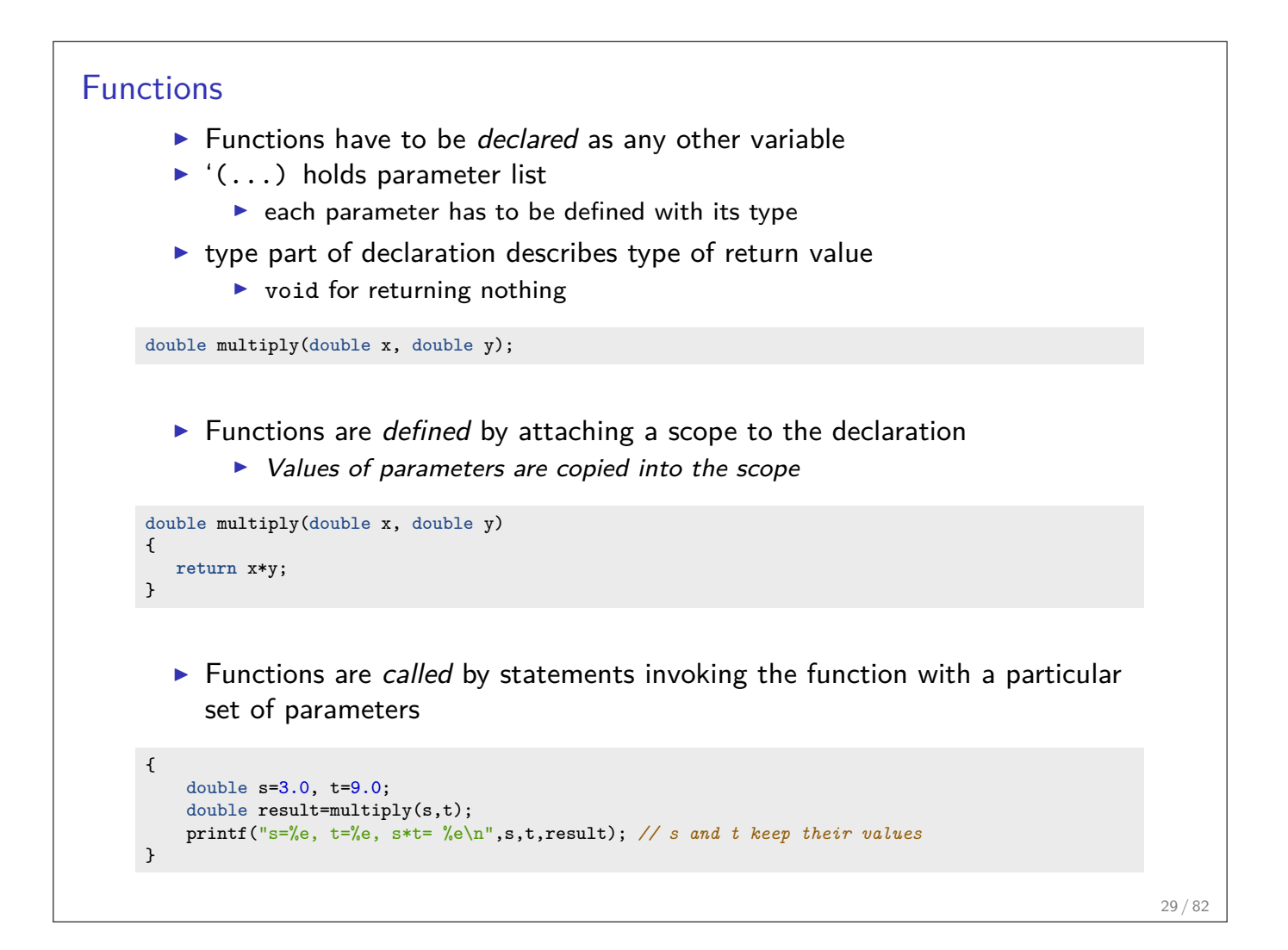

```
Functions: inlining
        \blacktriangleright Function calls sometimes are expensive compared to the task performed by
           the function
              \blacktriangleright The compiler may include the content of functions into the instruction
                 stream instead of generating a call
      inline double multiply(double x, double y)
      {
         return x*y;
      }
```
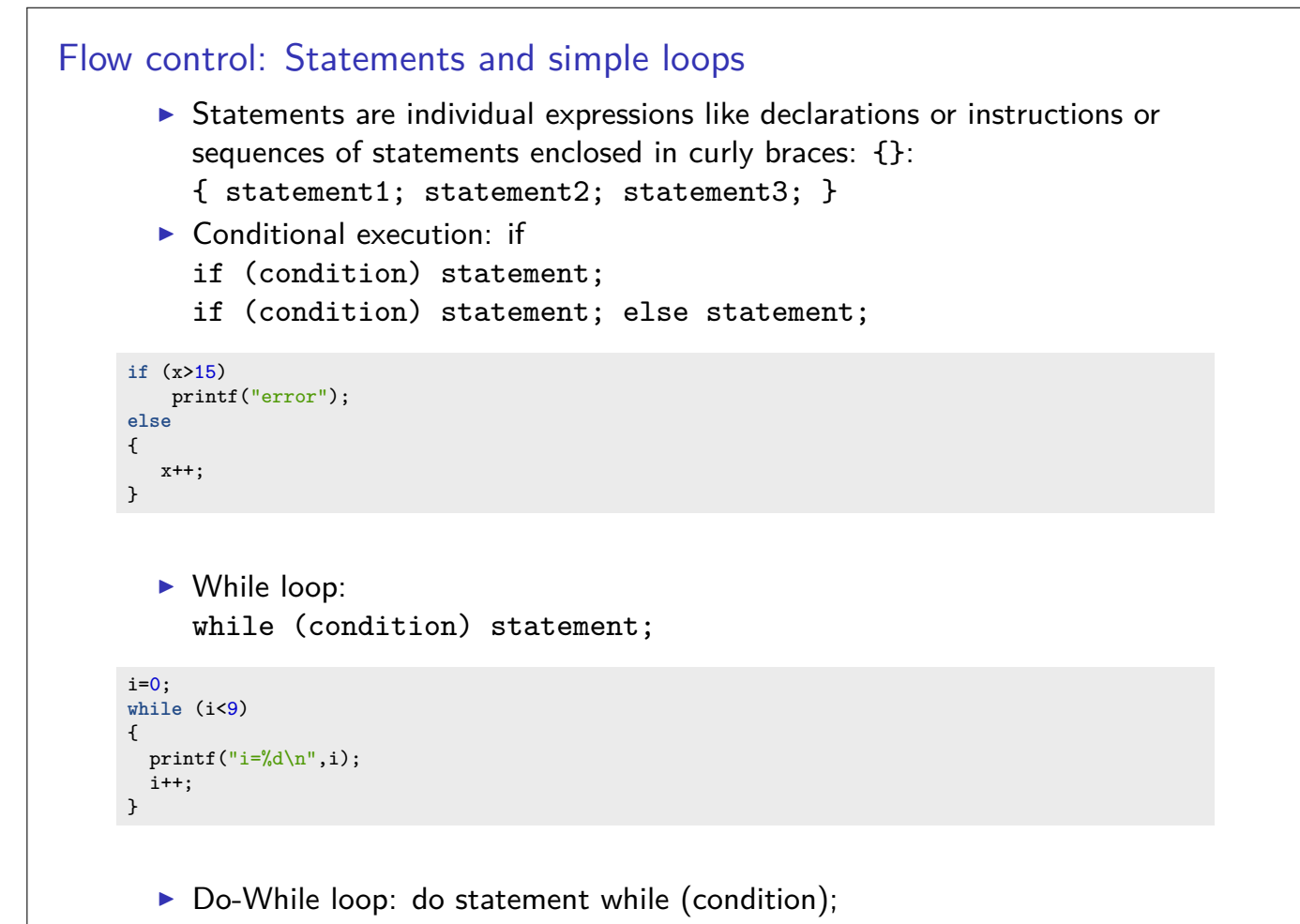

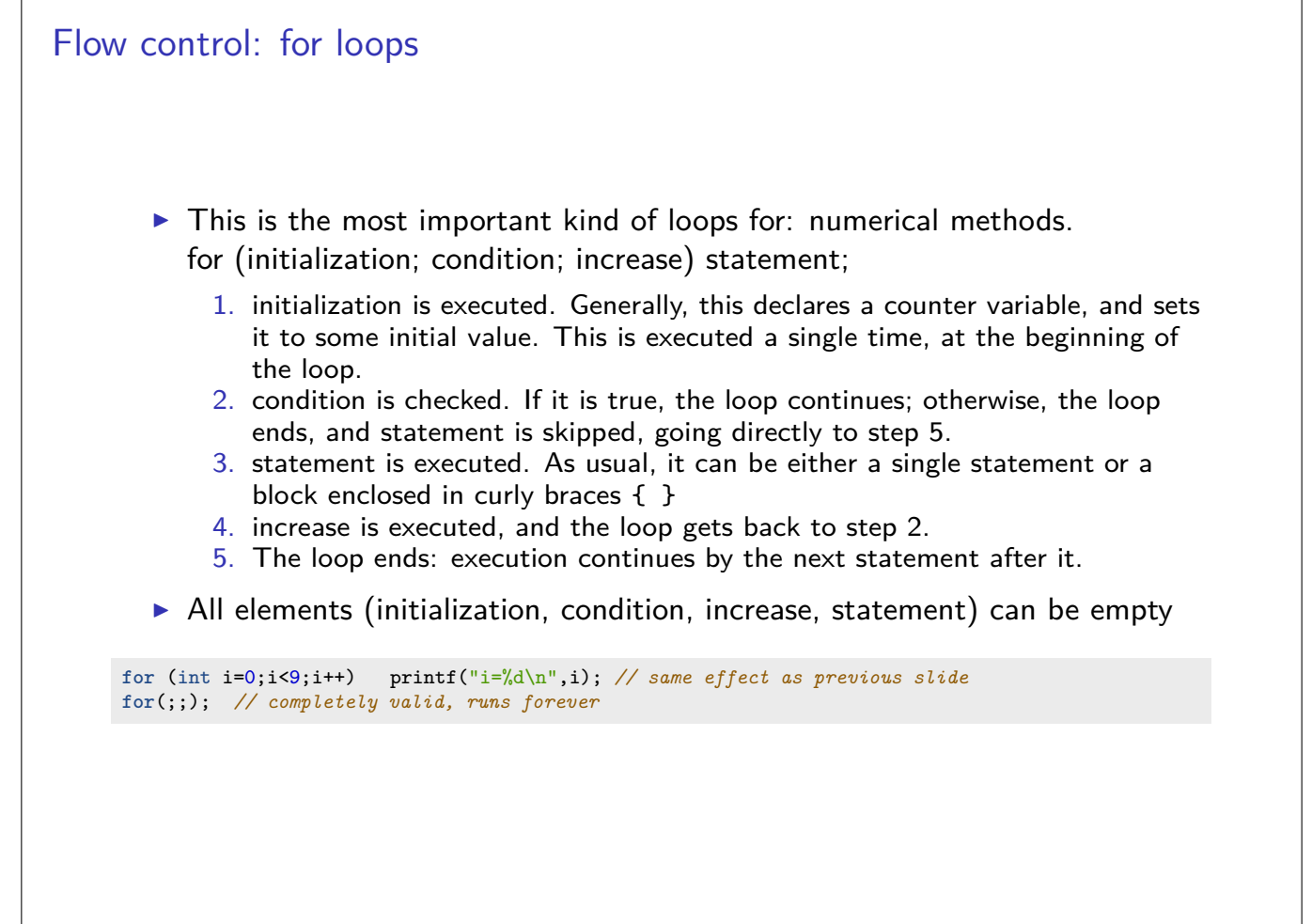

```
Flow control: break, continue
        In break statement: "premature" end of loop
     for (int i=1;i<10;i++)
     {
        if (i*i>15) break;
     }
        \triangleright continue statement: jump to end of loop body
     for (int i=1; i<10; i++){
        if (i==5) continue;
        else do_someting_with_i;
     }
                                                                                                  33 / 82
```

```
Flow control: switch
      switch (expression)
      {
       case constant1:
          group-of-statements-1;
          break;
       case constant2:
          group-of-statements-2;
          break;
        .
        .
        .
       default:
          default-group-of-statements
      }
      equivalent to
```

```
if (expression==constant1) {group-of-statements-1;}
else if (expression==constant2) {group-of-statements-2;}
...
else {default-group-of-statements;}
```
## Language elements so far

- $\blacktriangleright$  Scalar data types
- $\blacktriangleright$  Addresses, pointers
- $\blacktriangleright$  Functions
- $\blacktriangleright$  Flow control
- $\blacktriangleright$  Printing

### The Preprocessor

- $\triangleright$  Before being sent to the compiler, the source code is sent through the preprocessor
- It is a legacy from C which is slowly being squeezed out of  $C++$
- $\blacktriangleright$  Preprocessor commands start with #
- Include contents of file  $file.h$  found on a default search path known to the compiler:

#include <file.h>

Include contents of file  $file.h$  found on user defined search path

#include "file.h"

 $\triangleright$  Define a piece of text (mostly used for constants in pre-C++ times), Avoid! Use const instead.

#define N 15

 $\triangleright$  Define preprocessor macro for inlining code. Avoid! Use inline functions instead

#define  $MAX(X, Y)$   $(((x)>(y))?(x):(y))$ 

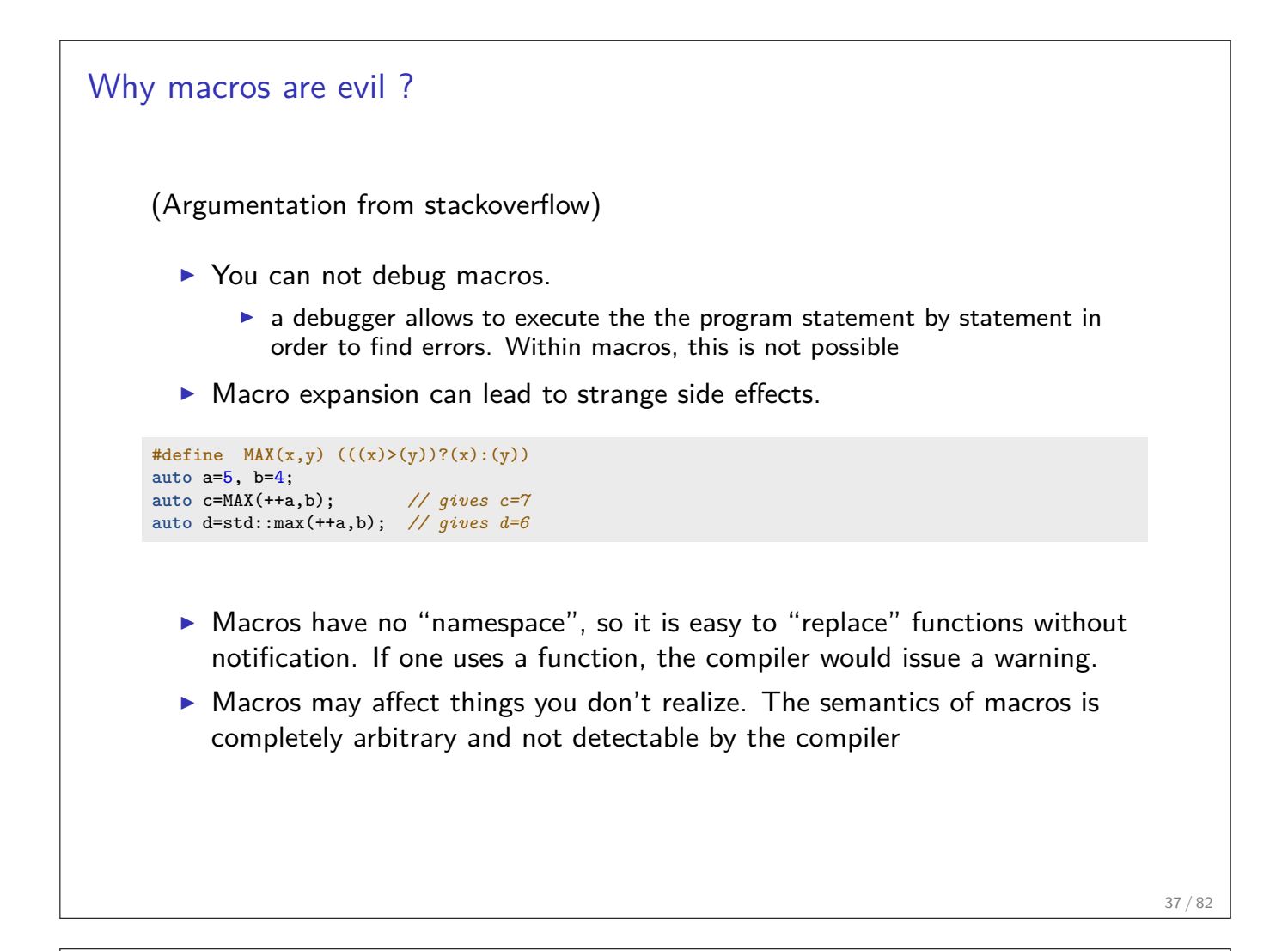

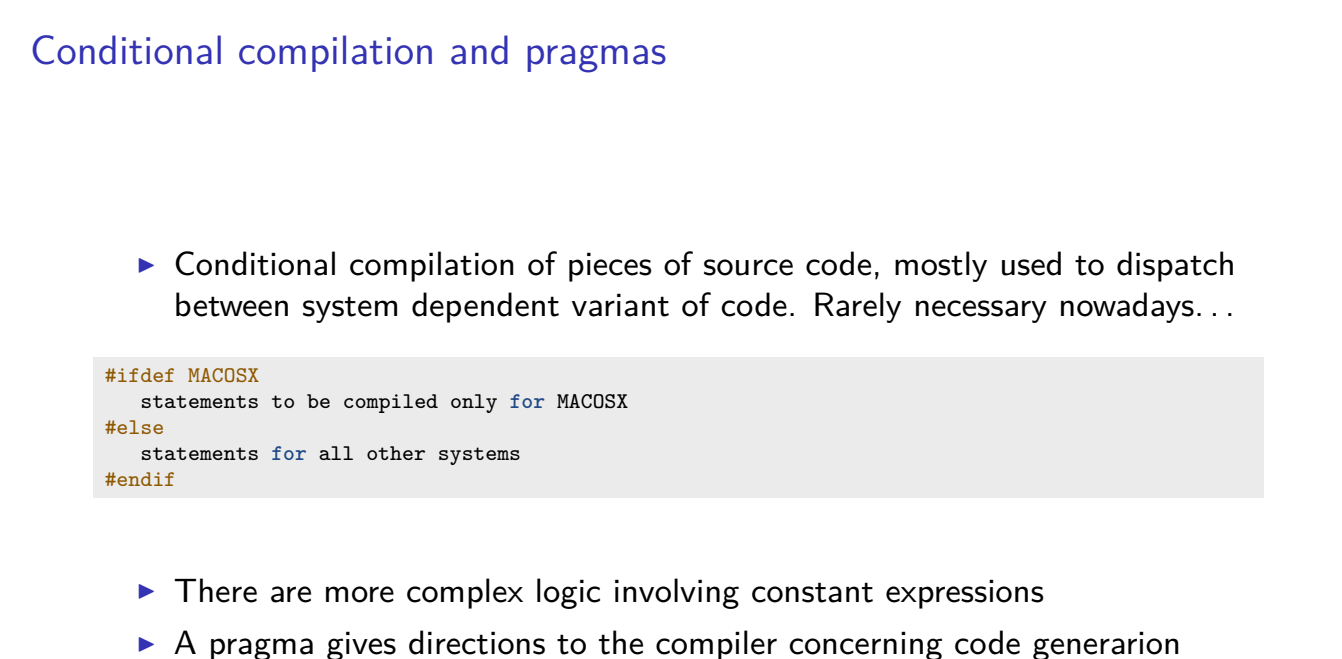

#pragma omp parallel

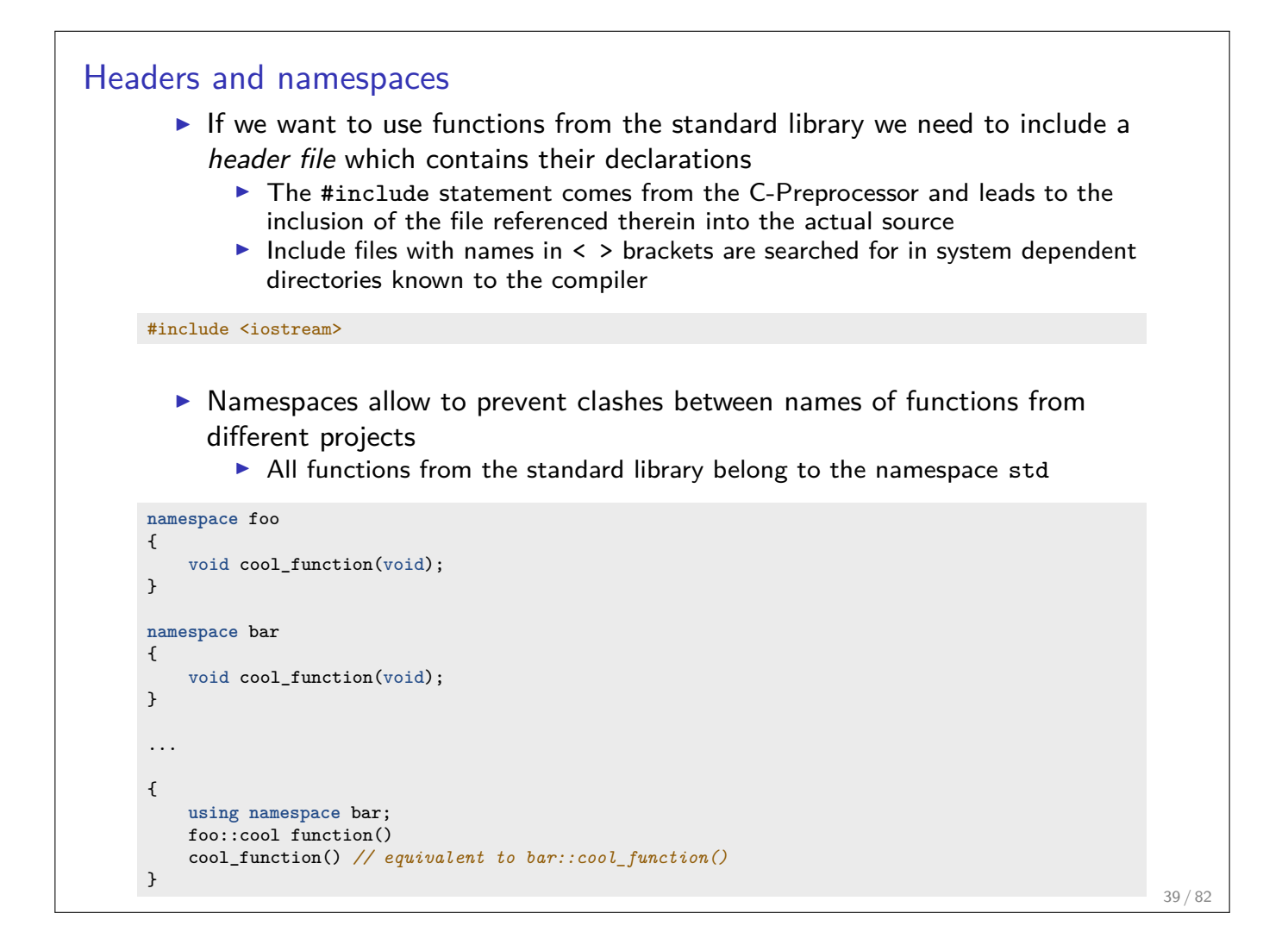

## Emulating modules

- $\triangleright$  Until now C++ has no well defined module system.
- $\triangleright$  A module system usually is emulated using the preprocessor and namespaces. Here we show the ideal way to do this
- $\blacktriangleright$  File mymodule.h containing interface declaratiions

```
#ifndef MYMODULE_H
#define MYMODULE H
namespace mymodule
{
     void my_function(int i, double x);
}
#endif
```
 $\blacktriangleright$  File mymodule.cpp containing function definitions

```
#include "mymodule.h"
namespace mymodule
{
      void my_function(int i, double x)
      {
          ...body of function definition...
      }
}
#endif
```
 $\blacktriangleright$  File using mymodule:

#include "mymodule.h ... mymodule::my\_function(3,15.0);  $40/82$ 

## main Now we are able to write a complete program in  $C++$  $\triangleright$  main() is the function called by the system when running the program. Everything else needs to be called from there. Assume the follwing content of the file  $run42.cxx$ : #include <cstdio> int main(int argc, char\*\* argv) { int i=4,j=2; int answer=10\*4+2; printf("Hello world, the answer is %d!\n",answer); **return** 0; } Then the sequence of command line commands \$ **g++** -o run42 run42.cxx \$ **./run42**

gives the right answer to (almost) anything.

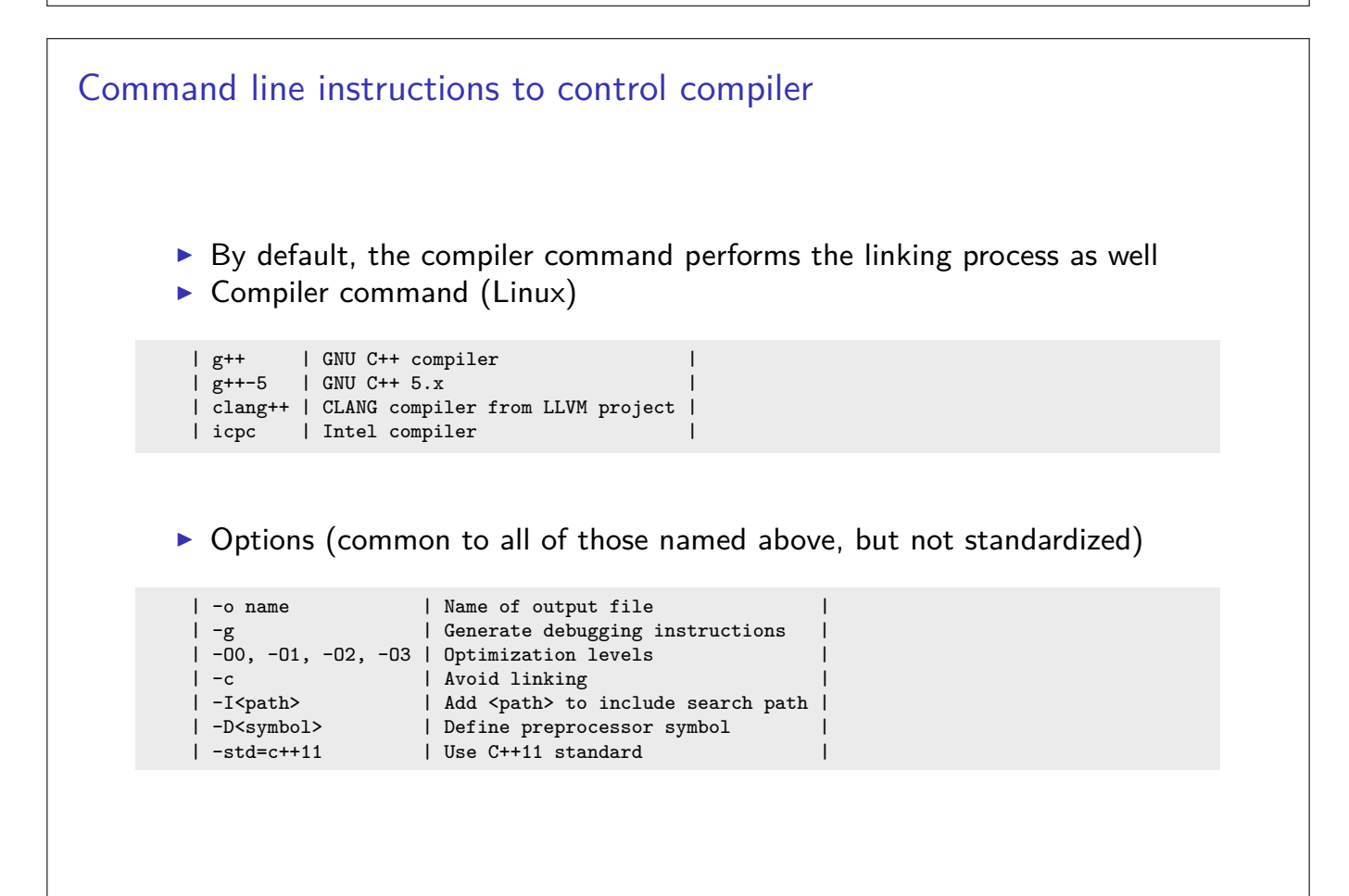

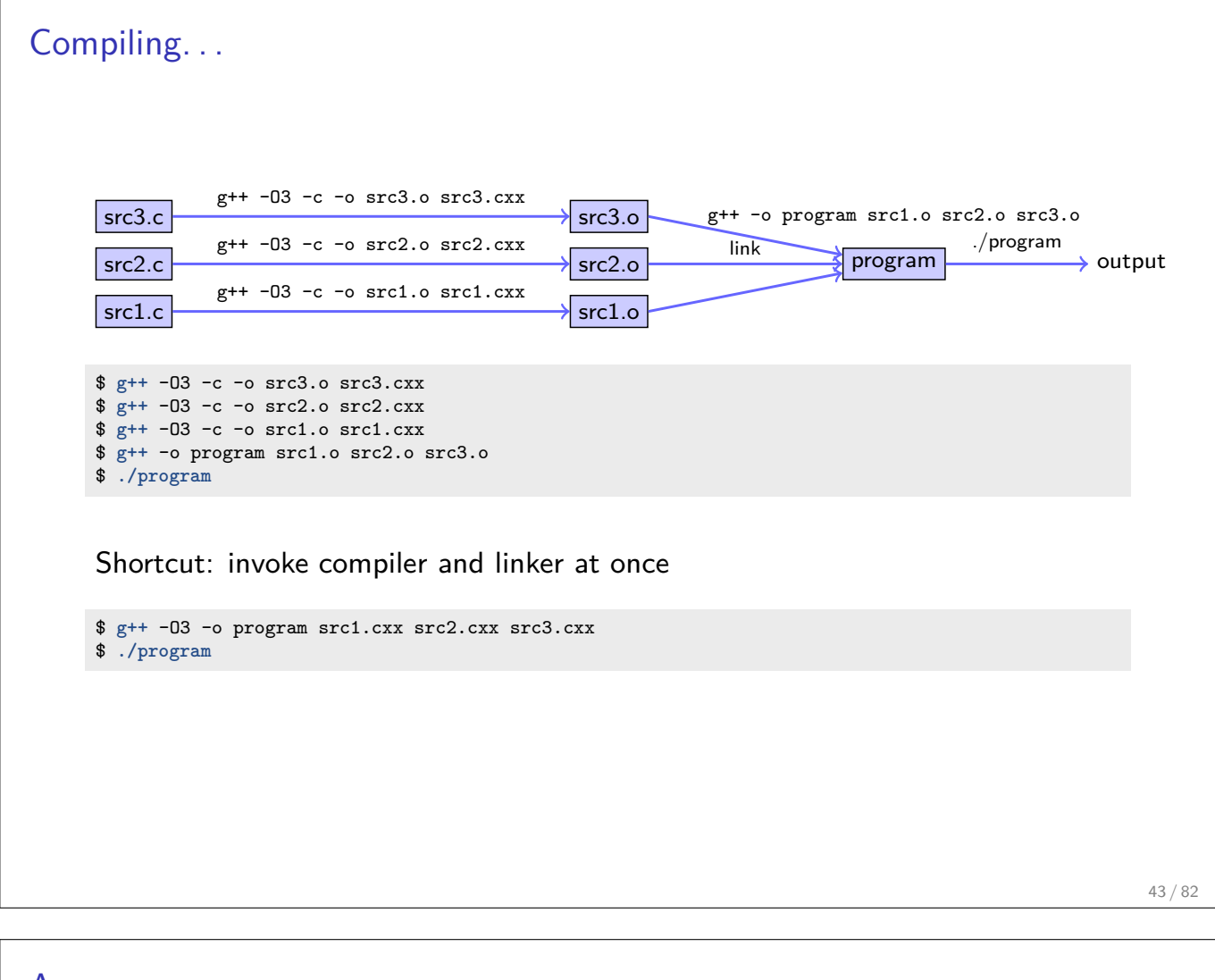

### Arrays

- $\triangleright$  Focusing on numerical methods for PDEs results in work with finite dimensional vectors which are represented as arrays - sequences of consecutively stored objects
- In Stemming from C, in  $C_{++}$  array objects represent just the fixed amount of consecutive memory. No size info or whatsoever
- $\blacktriangleright$  No bounds check
- $\blacktriangleright$  First array index is always 0

```
double x[9]; // uninitialized array of 9 elements
double y[3]={1,2,3}; // initialized array of 3 elements
double z[]={1,2,3}; // Same
double z[]{1,2,3}; //Same
```
 $\blacktriangleright$  Accessing arrays

- $\blacktriangleright$  [] is the array access operator in  $C++$
- $\blacktriangleright$  Each element of an array has an index

```
double a=x[3]; // undefined value because x was not initialized
double b=y[12]; // undefined value because out of bounds
y[12]=19; // may crash program ("segmentation fault"),
double c=z[0]; // Acces to first element in array, now c=1;
```
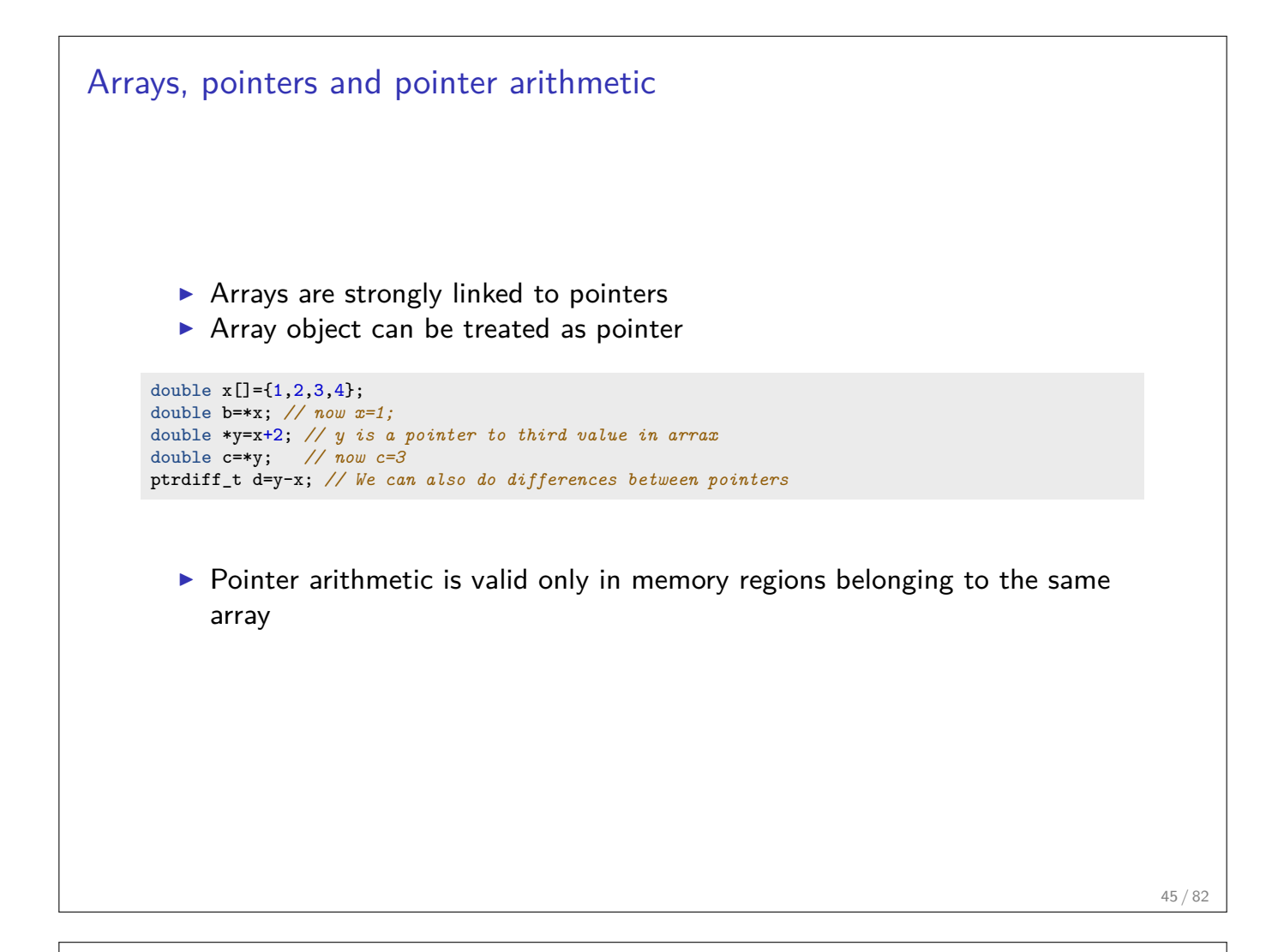

## Arrays and functions

- $\triangleright$  Arrays are passed by passing the pointer referring to its first element
- $\triangleright$  As they contain no length information, we need to pass that as well

```
void func_on_array1( double[] x, int len);
void func_on_array2( double* x, int len); // same
void func_on_array3( const double[] x, int len); // same, but does not allow to change x
...
double x[]=[3,4,5];
int len=sizeof(x)/sizeof(x[0]);
func_on_array1(x,len);
```
 $\blacktriangleright$  Be careful with array return

```
double * some func(void)
{
  double a[]={-1,-2,-3};
 return a; // illegal as with the end of scope, the life time of a is over
            // smart compilers at least warn
}
```
 $\triangleright$  This one is also illegal, though often compilers accept it

```
void another_func(int n)
{
    int b[n];
}
```
 $\triangleright$  Even in main() this will be illegal. How can we work on problems where size information is obtained only during runtime, e.g. user input ?

#### Memory: stack  $\triangleright$  pre-allocated memory where main() and all functions called from there can put their data.  $\triangleright$  Any time a function is called, the current position in the instruction stream is stored in the stack as the return address, and the called function is allowed to work with the memory space after that top of stack Stack Pointer -Locals of **DrawLine** stack frame for Frame Pointer-Drawl ine **Return Address** subroutine Parameters for DrawLine Locals of **DrawSquare** stack frame for **Return Address** DrawSquare Parameters for subroutine DrawSquare By R. S. Shaw, Public Domain, https://commons.wikimedia.org/w/index.php?curid=1956587

- $\triangleright$  Stack space should be considered scarce Stack size for a program is set by the system - On UNIX, use  $u$ limit  $-s$  to check/set stack size
- All previous examples had their data on the stack, even large arrays;  $\overline{\phantom{a}_{47/82}}$

Memory: heap  $\triangleright$  Chunks from all remaining free system memory can be reserved – "allocated" – on demand in order to provide memory space for objects  $\triangleright$  new reserves the memory and returns an address which can be assigned to a pointer variable  $\triangleright$  delete (delete[]) for arrays releases this memory  $\triangleright$  Compared to declarations on the stack, these operations are expensive  $\blacktriangleright$  Use cases:  $\blacktriangleright$  Problem sizes unknown at compile time  $\blacktriangleright$  Large amounts of data  $\blacktriangleright$  ... so, yes, we will need this... double \*x= **new** double(5); *// allocate space for a double and initialize this with 5* double \*y=**new** double[5]; *// allocate space of five doubles, uninitialized* x[3]=1; *// Segmentation fault* y[3]=1; *// Perfect...* delete x; <br>delete[] v; <br>*// Choose the right delete* **delete**[] y; *// Choose the right delete!*

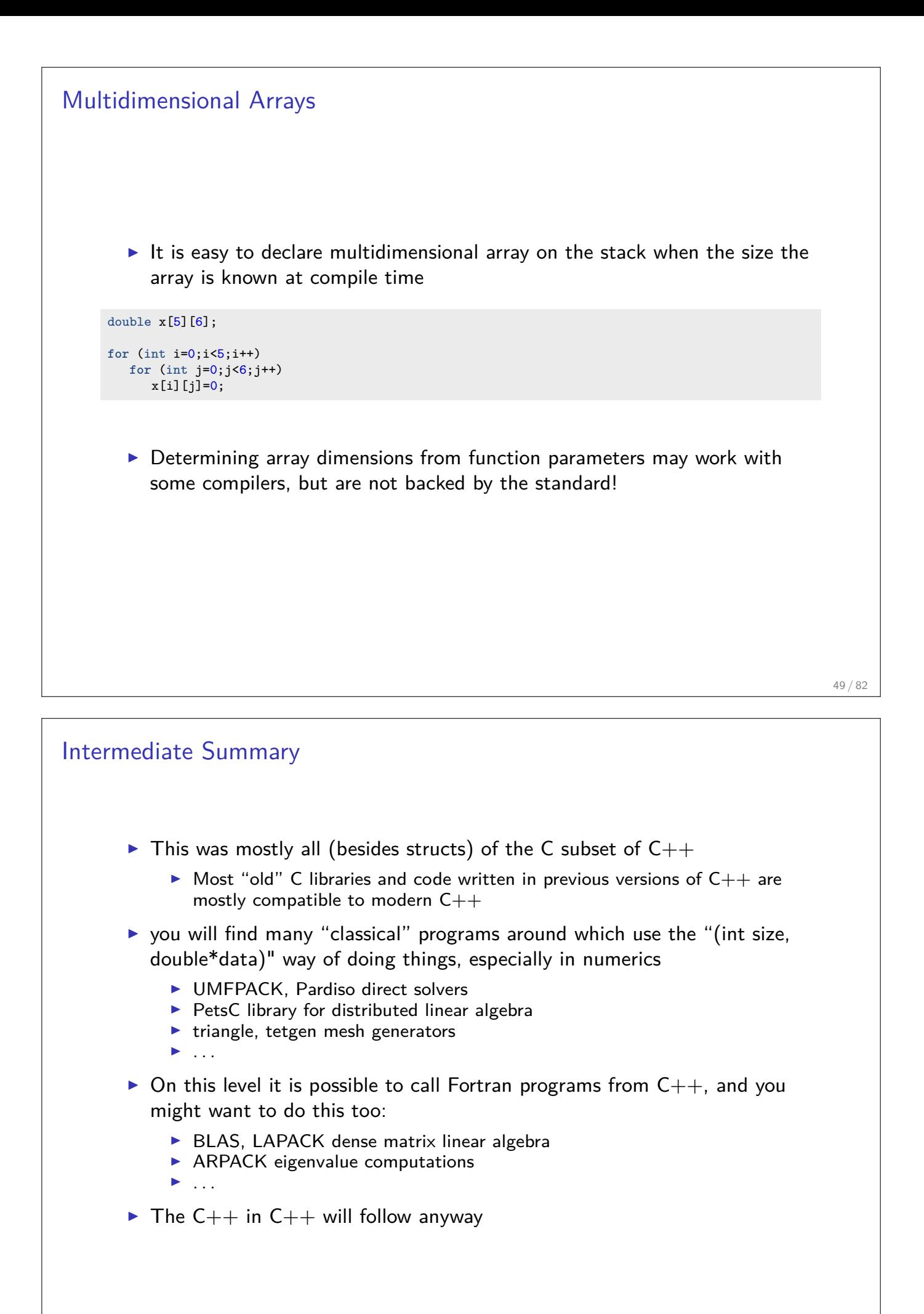

Getting "real" with C++

#### Classes and members

 $\triangleright$  Classes are data types which collect different kinds of data, and methods to work on them.

```
class class_name
{
 private:
   private_member1;
   private_member2;
    ...
 public:
   public_member1;
   public_member2;
    ...
```

```
};
```
 $\sim$ 

- If not declared otherwise, all members are private
- $\triangleright$  struct data types are defined in the same way as classes, but by default all members are public
- $\blacktriangleright$  Accessing members of a class object:

```
class_name x;
x.public_member1=...
```
 $\triangleright$  Accessing members of a pointer to class object:

```
class_name *x;
(*x).public_member1=...
x->public_member1=...
```
## Example class

 $\triangleright$  Define a class vector which holds data and length information

```
class vector
{
 private:
     double *data;
 public:
      int size;
      double get_value( int i) {return data[i];};
      void set_value( int i, double value); {data[i]=value;};
};
...
{
  vector v;
  v.data=new double(5); // would work if data would be public
  v.size=5;
  v.set_value(3,5);b=v.get_value(3); // now, b=5
  v.size=6; // we changed the size, but not the length of the data array...
             // and who is responsible for delete[] at the end of scope ?
}
```
- $\triangleright$  Methods of a class know all its members
- It would be good to have a method which constructs the vector and another one which destroys it.

```
Constructors and Destructors
      class vector
      {
       private:
           double *data=nullptr;
           int size=0;
        public:
           int get_size( return size);
            double get_value( int i) {return data[i];};
            void set_value( int i, double value); {data[i]=value;};
      Vector( int new_size) { data = new double[size];}
            ~Vector() { delete [] data;}
      };
      ...
      {
        vector v(5);
       for (int i=0;i<5;i++) v.set_value(i,0.0);
       v.set_value(3,5);b=v.get_value(3); // now, b=5
       v.size=6; // Size is now private and can not be set;
        // Destructor is automatically called at end of scope.
       vector w(5);
        for (int i=0;i<5;i++) w.set_value(i,v.get_value(i));
     }
        \blacktriangleright Constructors are declared as classname (...)
        \triangleright Destructors are declared as \sim classname()
```

```
Interlude: References
         \triangleright C style access to objects is direct or via pointers
         \triangleright C++ adds another option - references
               \triangleright References essentially are alias names for already existing variables
               \blacktriangleright Must always be initialized
               \triangleright Can be used in function parameters and in return values
               \blacktriangleright No pointer arithmetics with them
         \blacktriangleright Declaration of refrence
      double a=10.0;
      double &b=a;
      b=15; // a=15 now as well
         • Reference as function parameter: no copying of data!
      void do_multiplication(double x, double y, double &result)
      {
          result=x*y;
      }
       ...
      double x=5,y=9;
      double result=0;
```

```
55 / 82
```
Vector class again

▶ We can define () and [] operators!

do\_multiplication(x,y,result) *// result now contains 45*

```
class vector
{
 private:
      double *data=nullptr;
      int size=0;
  public:
      int get_size( return size);
      double & operator()(int i) { return data[i]);
      double & operator<sup>[]</sup>(int i) { return data<sup>[i]</sup>);
      vector( int new_size) { data = new double[size];}
      ~vector() { delete [] data;}
};
...
{
  vector v(5);
 for (int i=0;i<5;i++) v[i]=0.0;
  v[3]=5;
 b=v[3]; // now, b=5
 vector w(5);
  for (int i=0; i \le 5; i++) w(i)=v(i);// Destructors are automatically called at end of scope.
\overline{ }
```

```
Matrix class
        \triangleright We can define (i,j) but not [i,j]class matrix
      {
        private:
           double *data=nullptr;
            int size=0;
           int nrows=0;
           int ncols=0;
        public:
           int get_size( return size);
           int get_nrows( return nrows);
           int get_ncols( return ncols);
           double & operator()(int i,int j) { return data[i*nrow+j]);
            matrix( int new_rows,new_cols) { nrows=new_rows;ncols=new_cols; size=nrows*ncols; data = new double
            ~matrix() { delete [] data;}
      };
      ...
      {
       matrix m(3,3);for (int i=0;i<3;i++)
       for (int j=0;j<3;j++)
           m(i,j)=0.0;}
```

```
57 / 82
```
Generic programming: templates  $\triangleright$  We want do be able to have vectors of any basic data type.  $\triangleright$  We do not want to write new code for each type **template** <**typename** T> **class** vector { **private**: T \*data=**nullptr**; int size=0; **public**: int get\_size( **return** size); T & **operator**[](int i) { **return** data[i]); vector( int new\_size) { data = **new** T[size];} ~vector() { **delete** [] data;} }; ...

{

}

vector<double> v(5);  $vector<$ int> iv(3);

```
58 / 82
```
## $C++$  template libray

- In the standard template library (STL) became part of the  $C++11$  standard
- $\triangleright$  whenever you can, use the classes available from there
- $\triangleright$  for one-dimensional data, std::vector is appropriate
- $\triangleright$  for two-dimensional data, things become more complicated
	- $\blacktriangleright$  There is no reasonable matrix class
		- $\triangleright$  std::vector  $\lt$  std::vector  $\gt$  is possible but has to allocate each matrix row and is inefficient
	- $\triangleright$  it is not possible to create an std::vector from already existing data

### Inheritance

- $\triangleright$  Classes in C++ can be extended, creating new classes which retain characteristics of the base class.
- $\triangleright$  The derived class inherits the members of the base class, on top of which it can add its own members.

```
class vector2d
{
private:
   double *data;
    vector2d<int> shape;
   int size
public:
   double & operator(int i, int j);
    vector2d(int nrow, ncol);
    ~vector2d();template <t
}
class matrix: public vector2d
{
  public:
    apply(const vector1d& u, vector1d &v);
    solve(vector1d&u, const vector1d&rhs);
}
```
- $\triangleright$  All operations which can be performed with instances of vector2d can be performed with instances of matrix as well
- $\blacktriangleright$  In addition, matrix has methods for linear system solution and matrix-vector multiplication

## Smart pointers

. . . with a little help from Timo Streckenbach from WIAS who introduced smart pointers into our simulation code.

- $\blacktriangleright$  Automatic book-keeping of pointers to objects in memory.
- Instead of the meory addres of an object aka. pointer, a structure is passed around by value which holds the memory address and a pointer to a reference count object. It delegates the member access operator  $\rightarrow$  and the address resolution operator \* to the pointer it contains.
- $\blacktriangleright$  Each assignment of a smart pointer increases this reference count.
- $\triangleright$  Each destructor invocation from a copy of the smart pointer structure decreses the reference count.
- If the reference count reaches zero, the memory is freed.
- If std:: shared ptr is part of the  $C++11$  standard

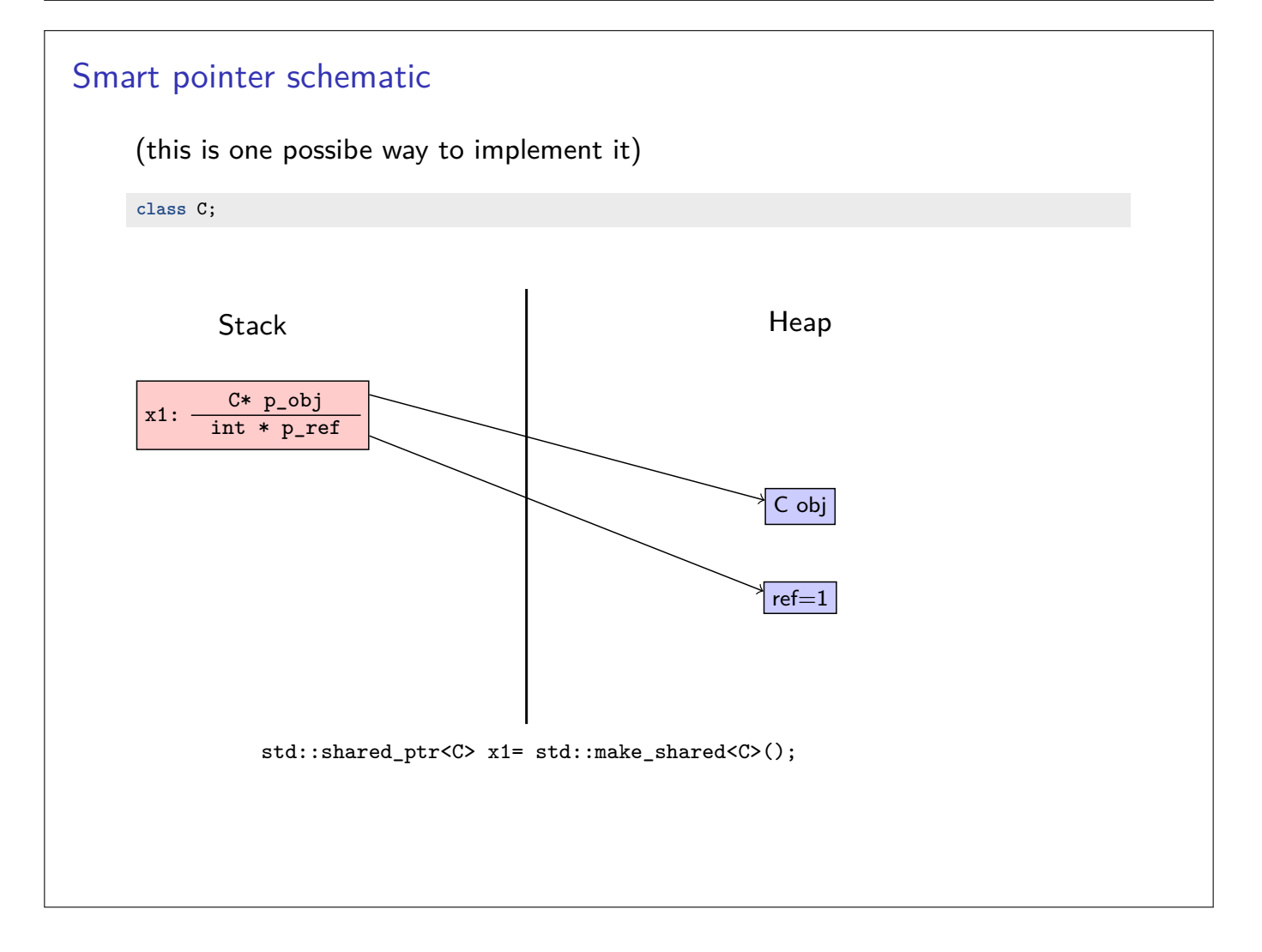

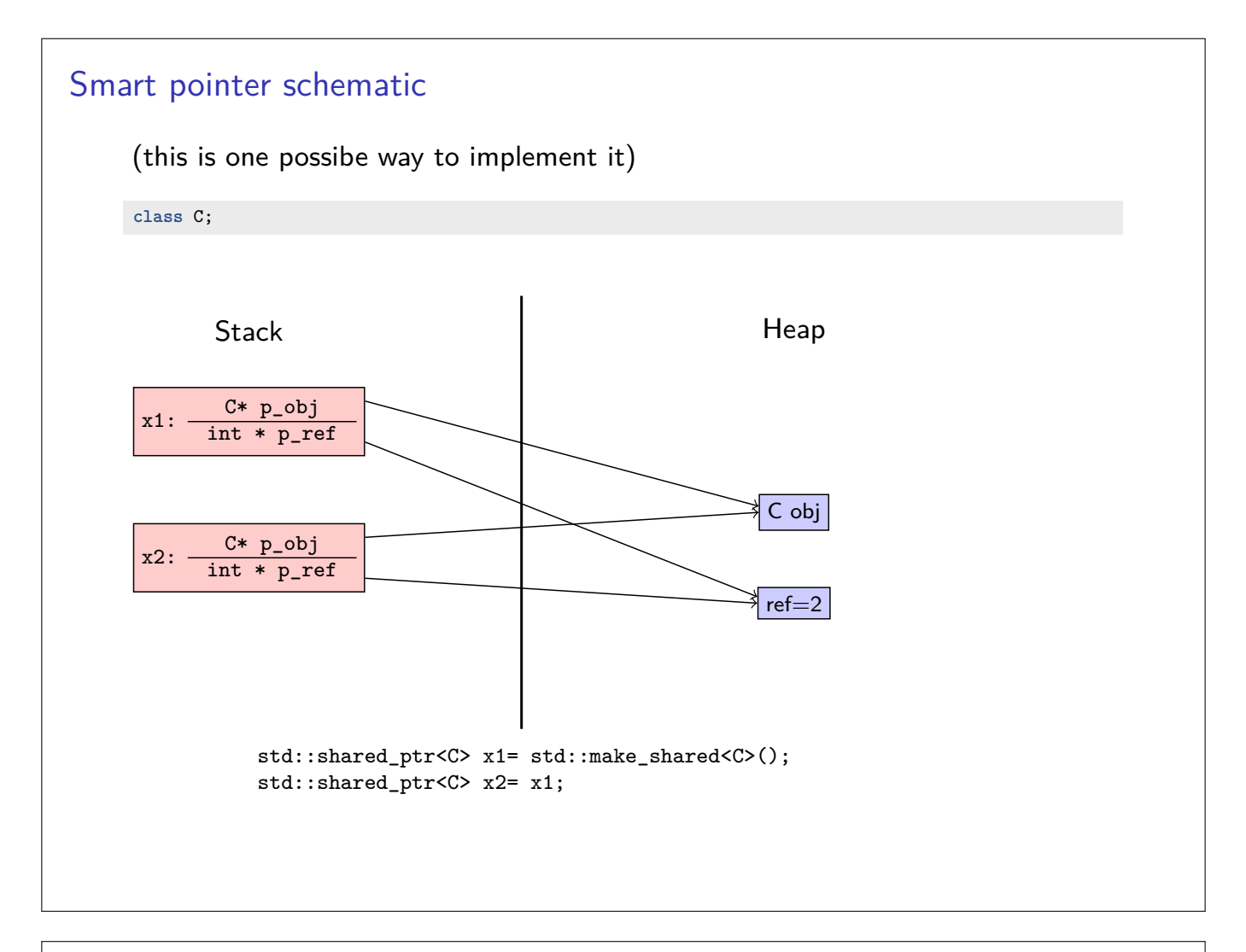

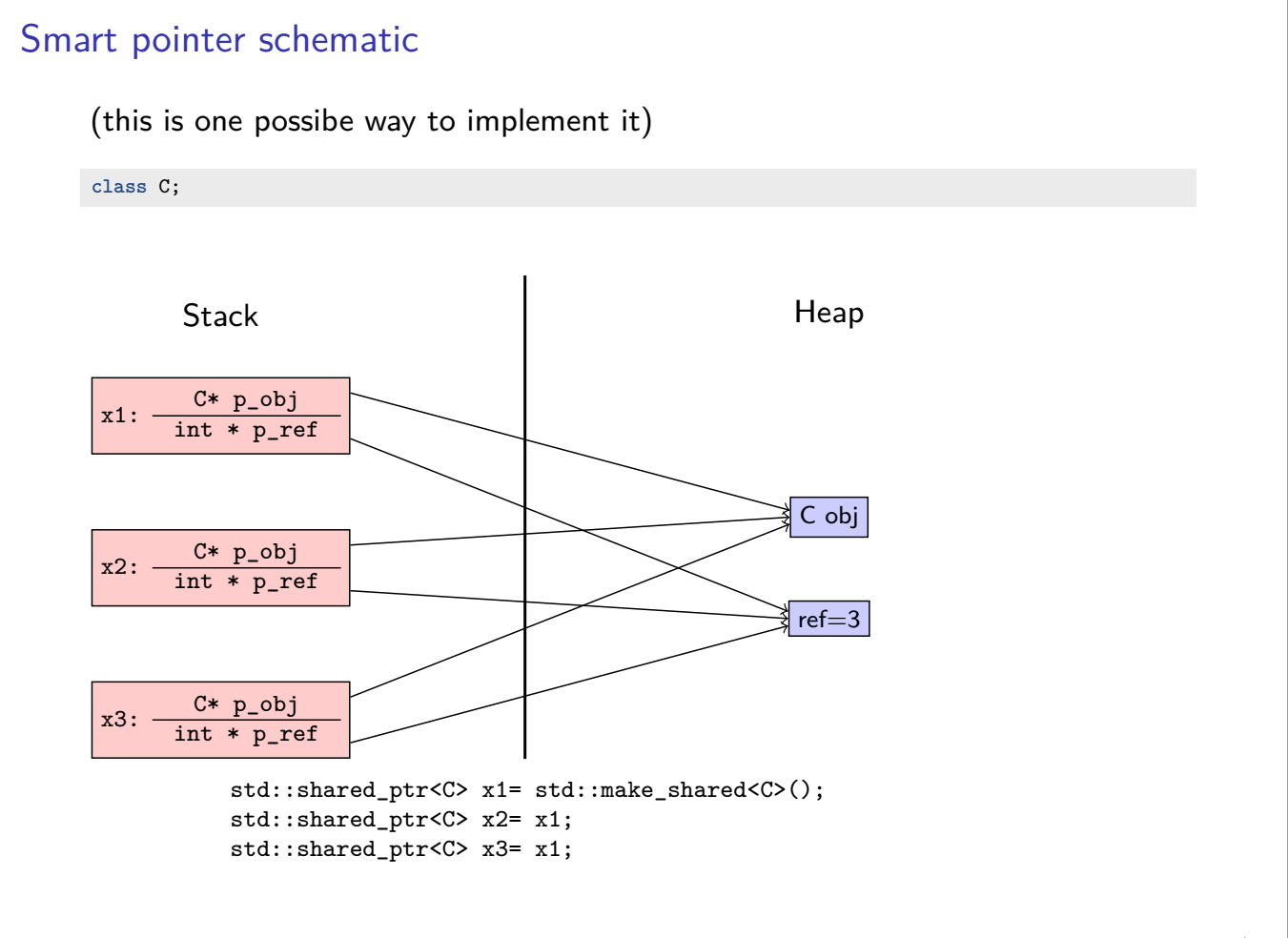

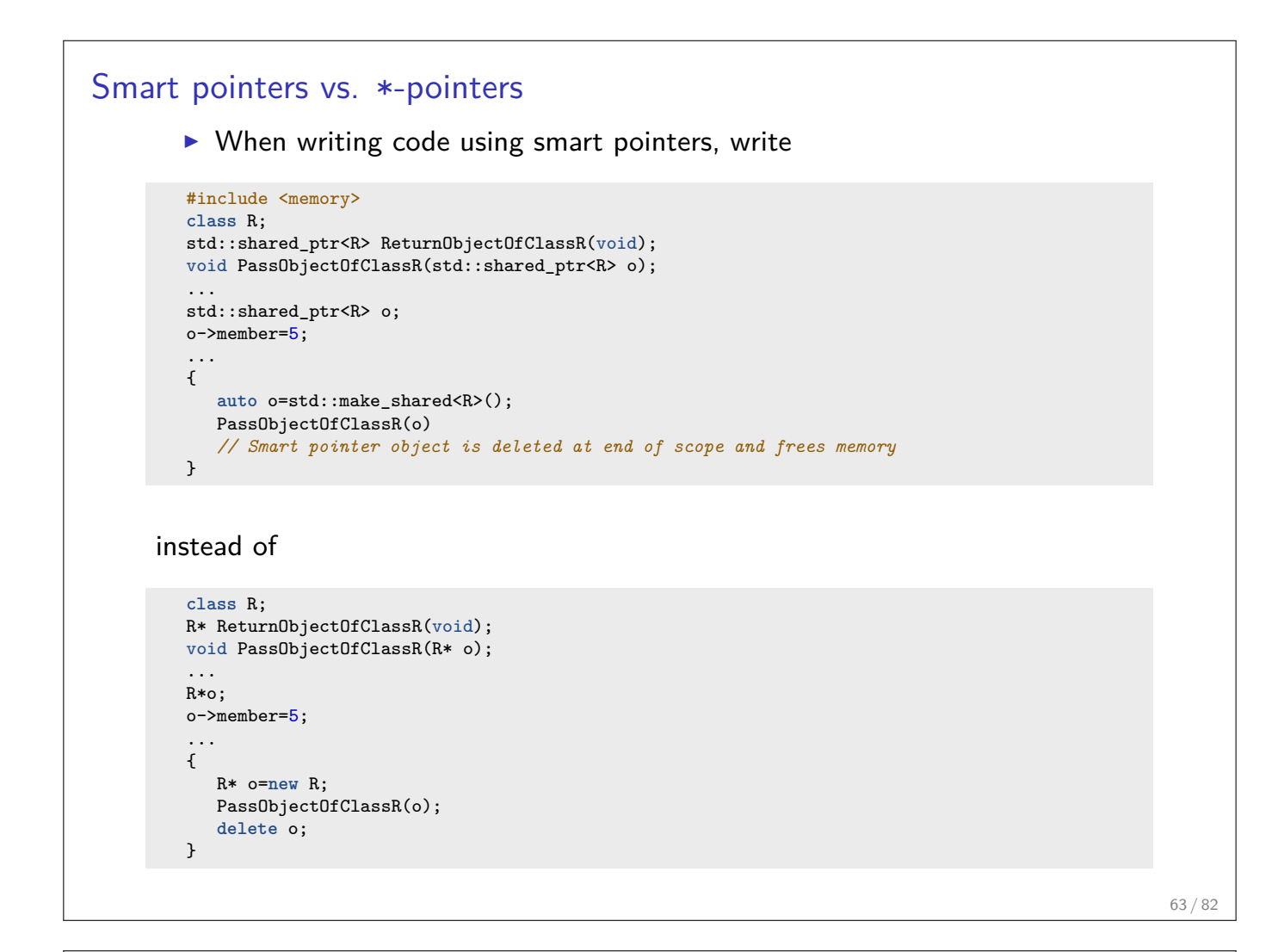

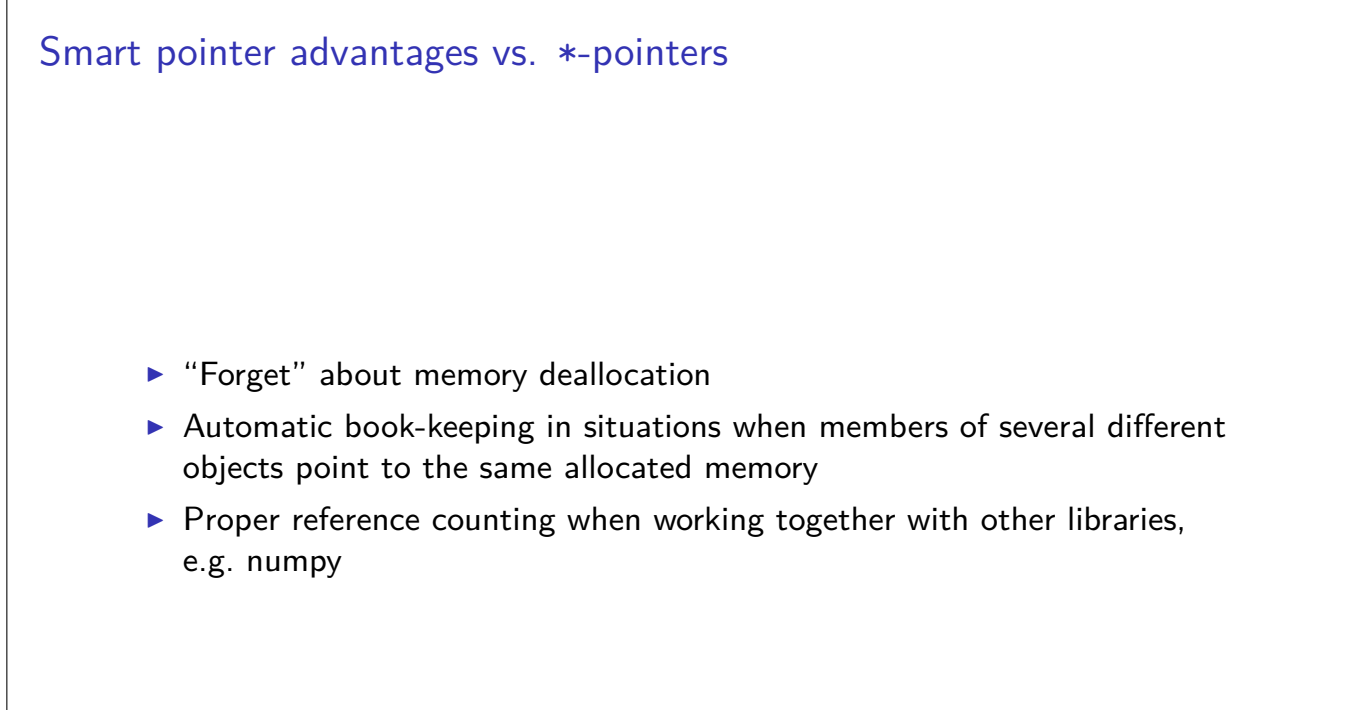

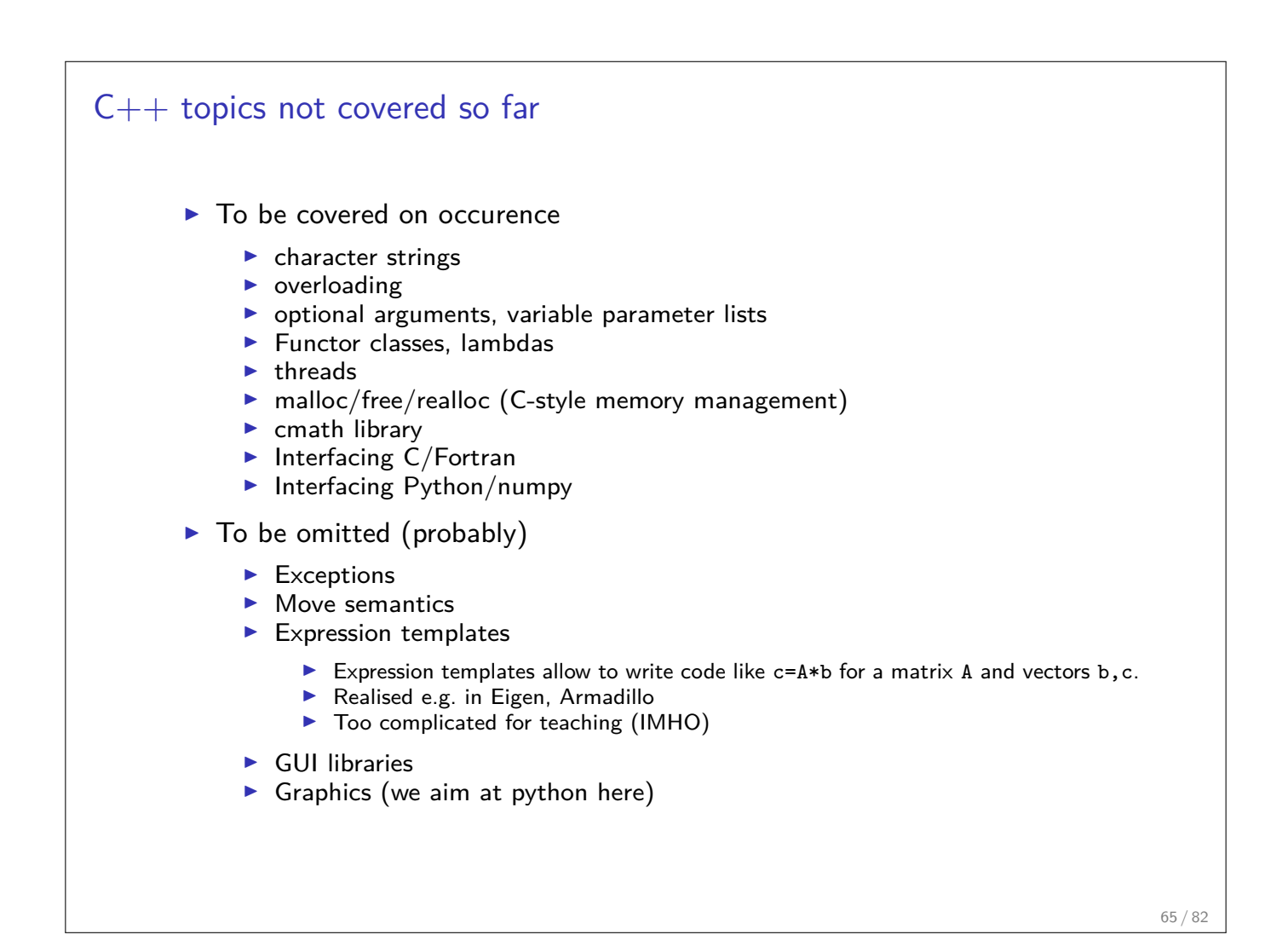

## $C++$  code using vectors, C-Style, with data on stack

#### File /net/wir/examples/part1/c-style-stack.cxx

```
#include <cstdio>
void initialize(double *x, int n)
{
    for (int i=0;i<n;i++) x[i]= 1.0/(double)(1+n-i);
}
double sum_elements(double *x, int n)
{
   double sum=0;
    for (int i=0;i<n;i++) sum+=x[i];
   return sum;
}
int main()
{
   const int n=1.0e7;
   double x[n];
    initialize(x,n);
   double s=sum_{elements(x,n);printf("sum=%e\n",s);
}
```
- $\blacktriangleright$  Large arrays may not fit on stack
- $\triangleright$  C-Style arrays do not know their length

```
C++ code using vectors, C-Style, with data on heap
      File /net/wir/examples/part1/c-style-heap.cxx
     #include <cstdio>
      #include <cstdlib>
     #include <new>
     // initialize vector x with some data
     void initialize(double *x, int n)
     {
         for (int i=0; i \le n; i++) x[i] = 1.0/(double)(1+n-i);}
      // calculate the sum of the elements of x
     double sum_elements(double *x, int n)
     {
         double sum=0;
         for (int i=0; i \le n; i++) sum+=x[i];
         return sum;
     }
     int main()
     {
         const int n=1.0e7;
         try { x=new double[n]; // allocate memory for vector on heap }
         catch (std::bad_alloc) { printf("error allocating x\n"); exit(EXIT_FAILURE); }
         initialize(x,n);
         double s=sum_elements(x,n);
         printf("sum=%e\n",s);
         delete[] x;
     }
```
 $\triangleright$  C-Style arrays do not know their length

 $\blacktriangleright$  Proper memory management is error prone  $\frac{1}{67 / 82}$ 

```
C++ code using vectors, (mostly) modern C++-style
     File /net/wir/examples/part1/cxx-style-ref.cxx
     #include <cstdio>
     #include <vector>
     void initialize(std::vector<double>& x)
     {
         for (int i=0;i<x.size();i++) x[i]= 1.0/(double)(1+n-i);
     }
     double sum_elements(std::vector<double>& x)
     {
        double sum=0;
        for (int i=0;i<x.size();i++)sum+=x[i];
         return sum;
     }
     int main()
     {
         const int n=1.0e7;
         std::vector<double> x(n); // Construct vector with n elements
                                 // Object "lives" on stack, data on heap
         initialize(x);
         double s=sum_elements(x);
         printf("sum=%e\n",s);
         // Object destructor automatically called at end of lifetime
         // So data array is freed automatically
     }
```
- $\blacktriangleright$  Heap memory management controlled by object lifetime
- Recommended style if we can completely stay within  $C_{++}$

 $C++$  code using vectors, (mostly) modern  $C++$ -style with smart pointers File /net/wir/examples/part1/cxx-style-sharedptr.cxx

```
#include <cstdio>
#include <vector>
#include <memory>
void initialize(std::vector<double> &x)
{
    for (int i=0;i<x.size();i++) x[i]= 1.0/(double)(1+n-i);
}
double sum_elements(std::vector<double> & x)
{
    double sum=0;
   for (int i=0;i<x.size();i++)sum+=x[i];
    return sum;
}
int main()
{
    const int n=1.0e7;
    // call constructor and wrap pointer into smart pointer
   auto x=std::make_shared<std::vector<double>>(n);
    initialize(*x);
   double s=sum_elements(*x);
    printf("sum=%e\n",s);
    // smartpointer calls desctrutor if reference count
    // reaches zero
}
```
 $\blacktriangleright$  Heap memory management controlled by smart pointer lifetime

If method or function does not store the object, pass by reference  $\Rightarrow$  API stays the same as for previous case.  $69 / 82$ 

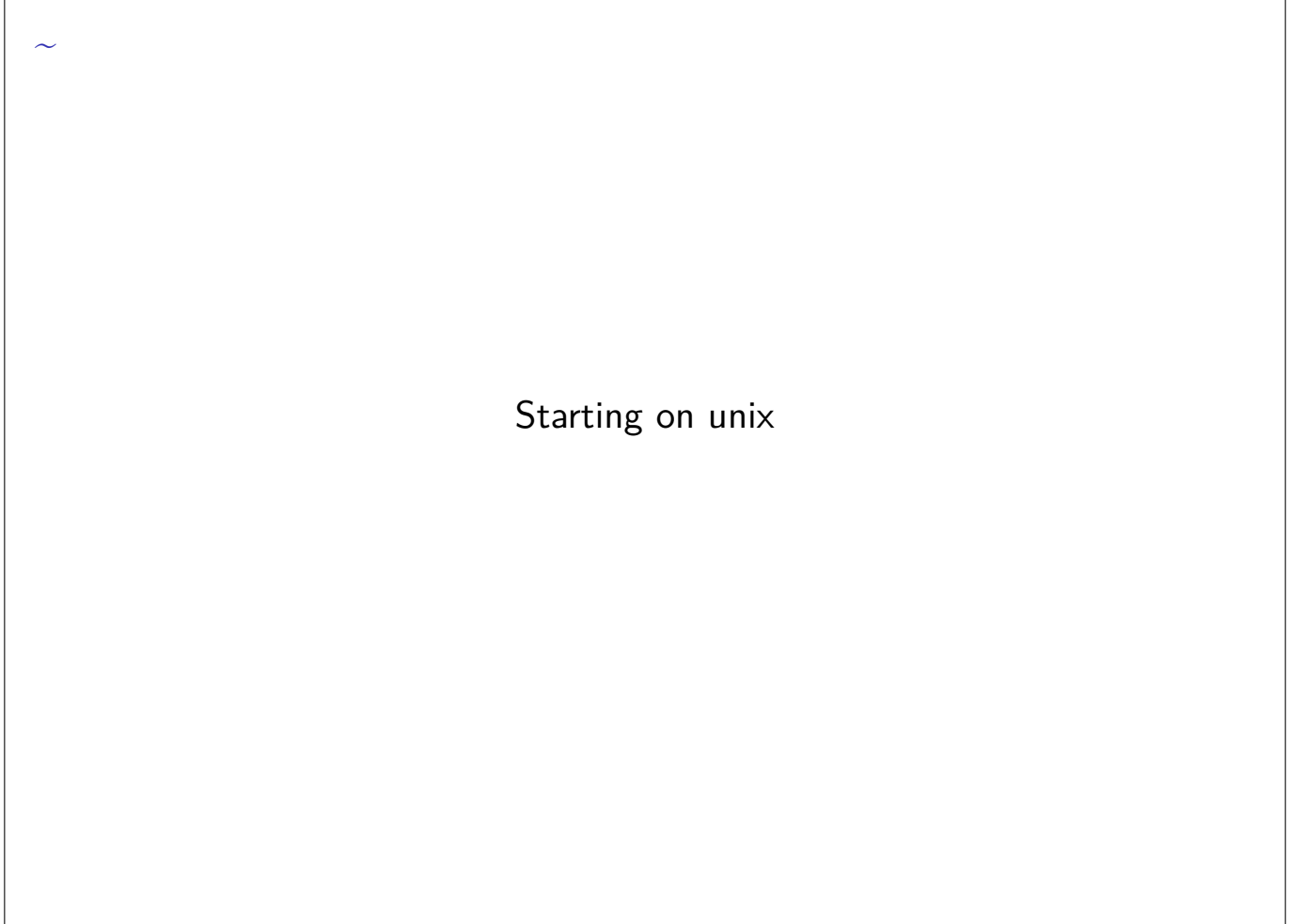

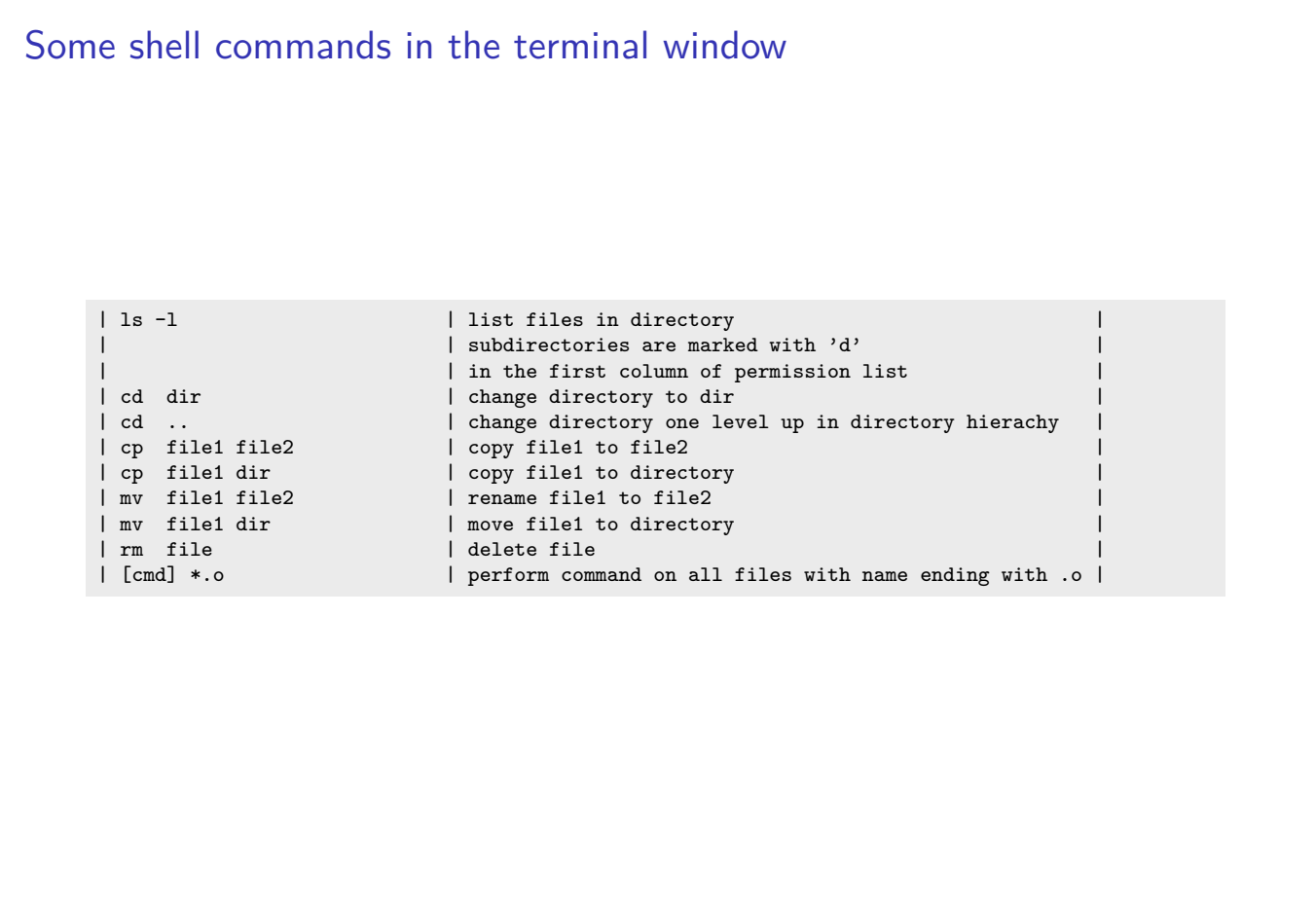

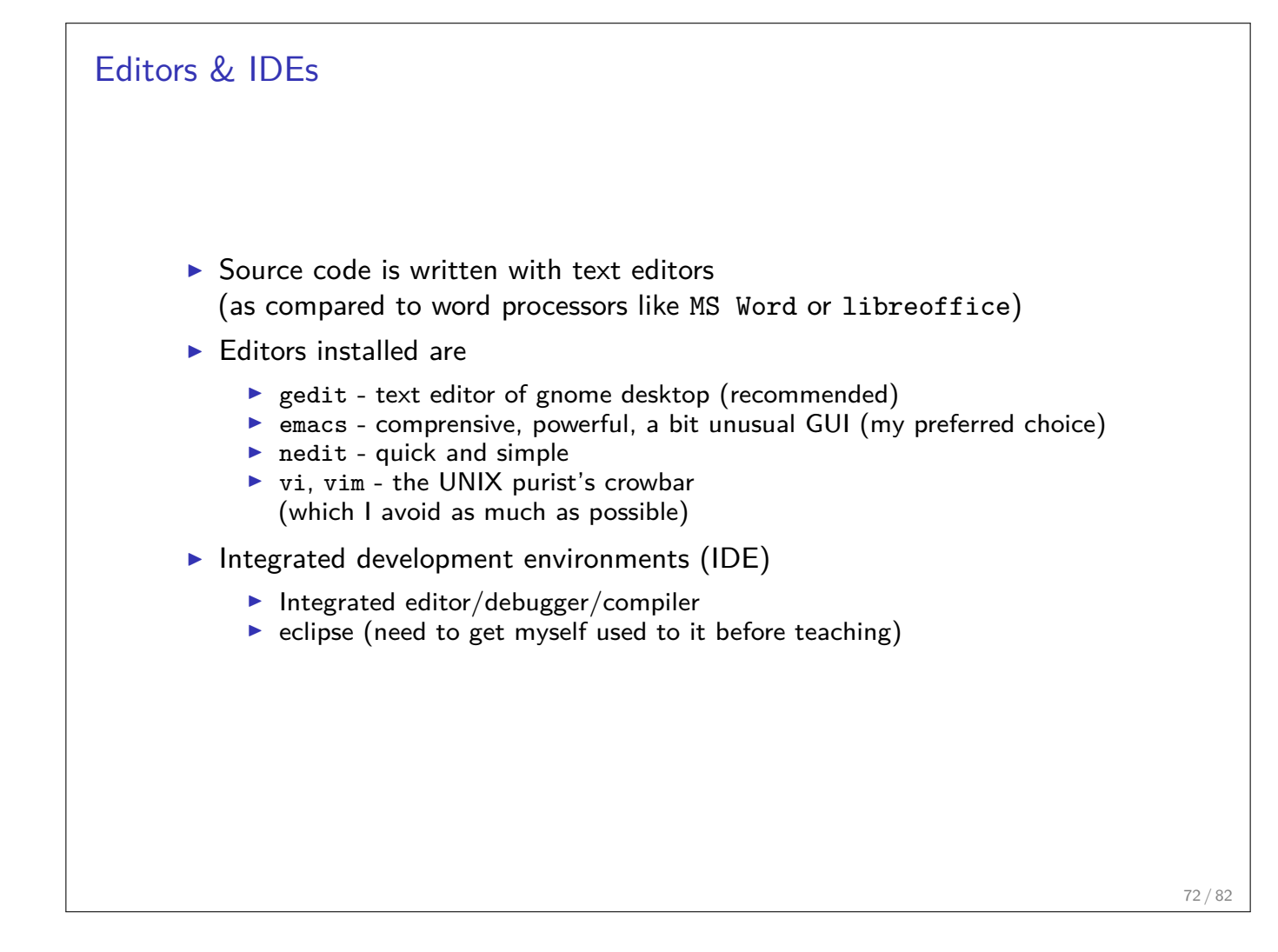

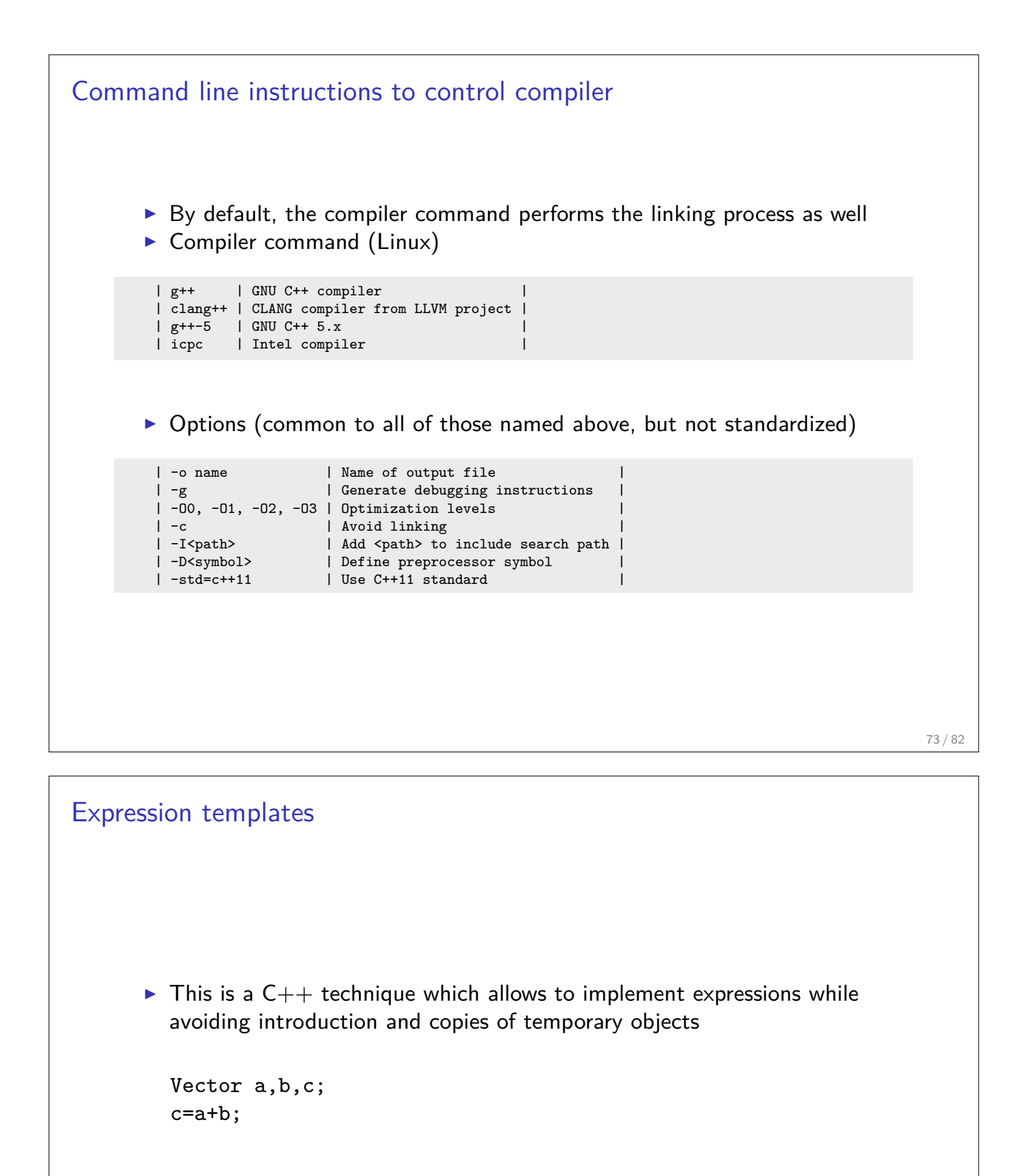

 $\blacktriangleright$  Has been realized in numcxx, allowing for more readable code and re-use of template based iterative solver library

```
inline const Vector
operator+( const Vector& a, const Vector& b )
{
   Vector tmp( a.size() );
   for( std::size_t i=0; i<a.size(); ++i )
      tmp[i] = a[i] + b[i];return tmp;
}
```
Code with temporary objects

### Code with expression templates I (K. Iglberger, "Expression templates revisited") Expression template: **template**< **typename** A, **typename** B > **class** Sum { **public**: Sum( const A& a, const B& b) :  $a_-(a)$ ,  $b_-(b)$  {} std::size\_t size() const { **return** a\_.size(); } double **operator**[]( std::size\_t i ) const { **return** a\_[i] + b\_[i]; } **private**: const A& a\_; *// Reference to the left-hand side operand* const B& b\_; *// Reference to the right-hand side operand* };

Overloaded + operator:

```
template< typename A, typename B >
const Sum<A,B> operator+( const A& a, const B& b )
{
  return Sum<A,B>( a, b );
}
```
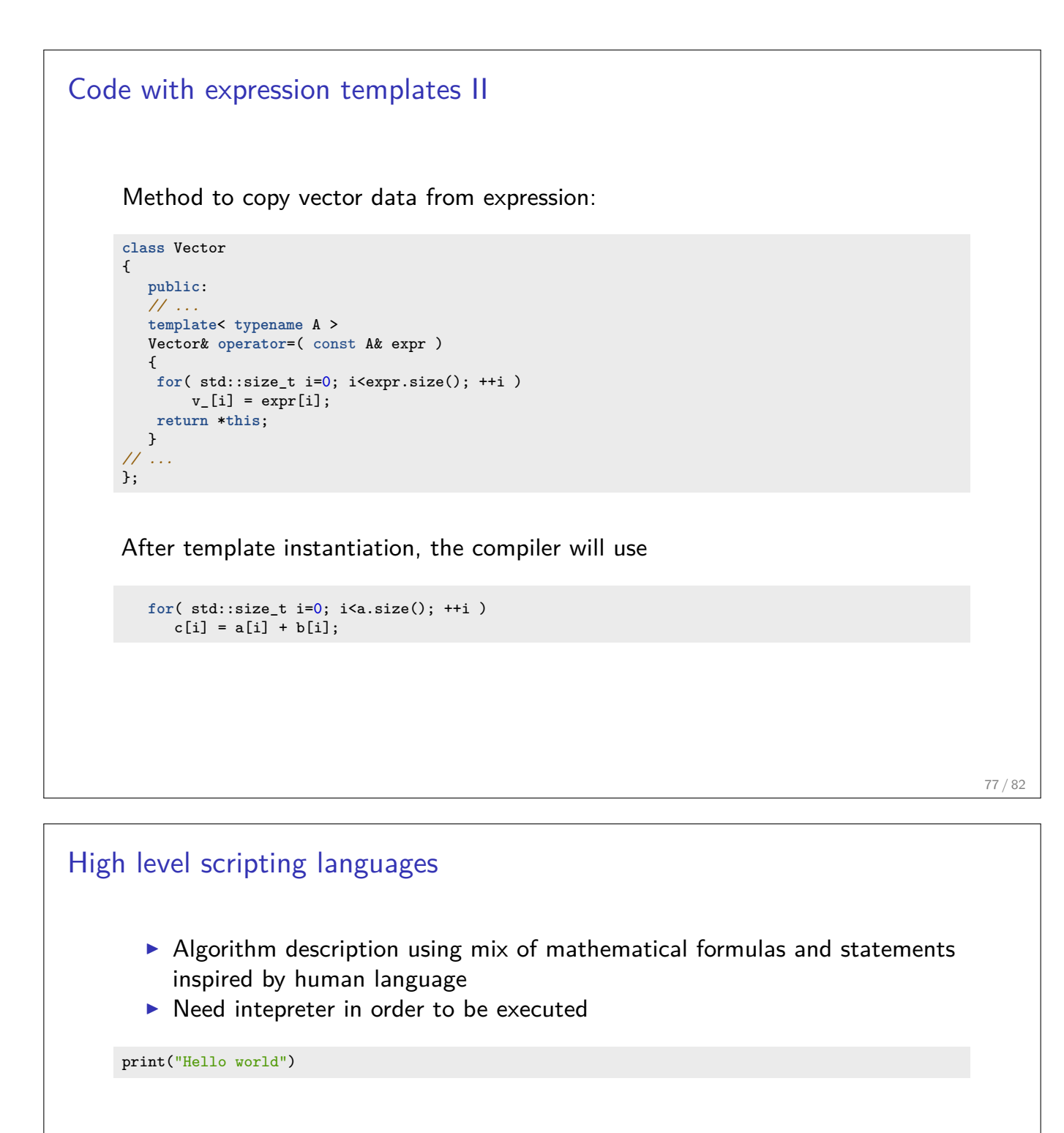

- $\triangleright$  Very far away from CPU  $\Rightarrow$  usually significantly slower compared to compiled languages
- $\blacktriangleright$  Matlab, Python, Lua, perl, R, Java, javascript
- $\blacktriangleright$  Less strict type checking, often simple syntax, powerful introspection capabilities
- $\blacktriangleright$  Immediate workflow: "just run"
	- in fact: first compiled to bytecode which can be interpreted more efficiently

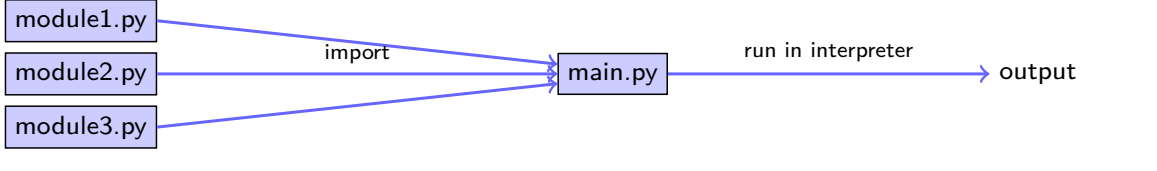

## Python

- $\triangleright$  Developed since 1989, led by Guido van Rossum
- $\triangleright$  Can be seen as "open source" matlab
- $\triangleright$  Main advantage: huge ecosystem of packages for scientific computing
- $\blacktriangleright$  Some use cases:
	- $\blacktriangleright$  matlab replacement
	- $\blacktriangleright$  glue language for different tools
	- $\triangleright$  system independent implementation of tools (e.g. mercurial)
	- In driver language for software written in  $C/C++$ 
		- $\blacktriangleright$  quickly change parameters without recompiling etc.
		- $\blacktriangleright$  make use of plotting capabilities
- $\blacktriangleright$  Documentation: https://docs.python.org
	- $\triangleright$  current versions around: 2.7, 3. $\times$
	- $\triangleright$  most python3 code works with 2.7
- ▶ Tutorial: https://docs.python.org/3/tutorial/

79 / 82

## Numpy / Scipy /matplotlib  $\triangleright$  numpy: add-on of an efficient array class for numerical computations, written in C  $\blacktriangleright$  Python lists would be too slow Interfacing to lapack etc. need dense arrays  $\triangleright$  scipy: Scientific computation package with LAPACK etc.

**P** matplotlib: data plotting  $+$  visualization

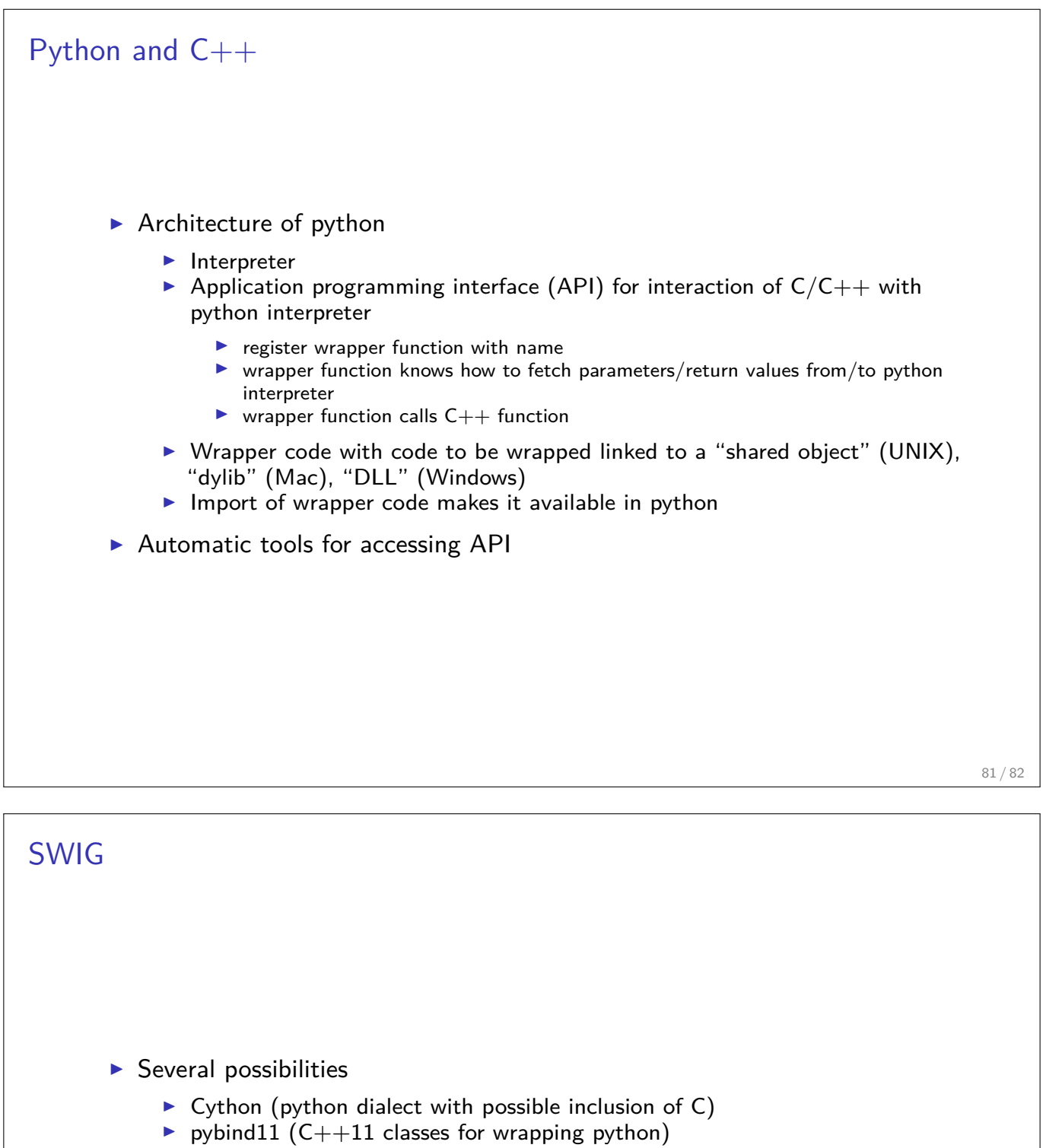

- **SWIG** ("classical tool" for wrapping interpreter)
- $\triangleright$  Simplified Wrapper and Interface Generator:
	- $\triangleright$  Tool to automatically create wrapper code from  $C++$  style description
	- **•** Create wrapper code in  $C++$  which is linked together with library to be wrapped